# **فاعمية الفصول االفتراضية الرقمية في تنمية مهارات استخدام الحاسوب لدى طالب الصف العاشر بإقميم كوردستان العراق**

# **إعـداد**

# **د/ ياسر خضير شنشول الحميداوي**

مدرس المناهج وطرائق ندريس الحاسوب بإقليم كوردستان العراق

**العموم التربوية/ عدد خاص لممؤتمر الدولى األول لقسم المناهج وطرق التدريس: " المتغيرات العالمية ودورها في تشكيل المناهج وطرائق التعميم والتعمم" 6-5 ديسمبر 8108**  $Y \wedge Y$ 

**فاعمية الفصول االفتراضية الرقمية في تنمية مهارات استخدام الحاسوب لدى طالب الصف العاشر بإقميم كوردستان العراق د/ ياسر خضير شنشول الحميداوي**

**المستخمص:**

هدف البحث إلـى قيـاس فاعليـة الفصـول الافتراضـية الرقميـة فـي تتميـة مهارات استخدام الحاسوب (مهارات استخدام برنامج الجداول الإلكترونية Excel) لدى طلاب الصف العاشر بإقليم كوردستان العراق، وقد اشتملت عينة البحث على (١٥) طالب من طلاب الصف العاشر بمدرسة زاكروس بمحافظة دهوك، وتمثلت أدوات البحث في اختبار تحصبل الجوانب المعرفية لمهارات استخدام الحاسوب، وبطاقـة ملاحظـة الجانـب الادائـي لمهـارات اسـتخدام الحاسـوب، وأظهـرت نتـائج البحث فاعلية الفصول الافتراضية الرقمية في تنمية مهارات الحاسوب لدى طلاب الصف العاشر بإقليم كردستان العراق، وفي ضوء نتائج البحث تم تقديم مجموعة من التوصـيات كـان مـن أبرزهـا، ضـرورة تـدريب معلمـى الحاسـوب بـوزارة التربيـة بجمهوريـة العـراق علـى توظيـف الفصـول الافتراضـية الرقميـة فـي تعلـيم مهـارات الحاسـوب، وإعـداد دليـل متكامـل لمعلمـي الحاسـوب للاسترشـاد بــه فـي توظيـف تكنولوجيا التعليم في تعليم مهارات الحاسوب.

ا**لكلمات المفتاحية:** الفصول الافتراضية الرقمية – مهارات استخدام الحاسوب.

### **Summary of the research**

The aim of the research was to measure the effectiveness of the digital virtual classroom in developing the skills of using the computer (skills of using electronic spreadsheet program Excel) among the students of the tenth grade in the Kurdistan Region of Iraq. The research sample included (15) students from the tenth grade in Zagroz School in Duhok Governorate. The results of the research showed the effectiveness of the digital virtual classroom in the development of computer skills among students in the tenth grade in the Kurdistan region of Iraq, In light of the results of the research, a number of recommendations were presented. The most important of these was the need to train computer teachers in the Ministry of Education of the Republic of Iraq to employ digital virtual classrooms in the teaching of computer skills and to prepare an integrated guide for computer teachers to guide the use of educational technology in teaching computer skills.

#### **key words:**

Virtual Classrooms - Computer Skills

**العموم التربوية/ عدد خاص لممؤتمر الدولى األول لقسم المناهج وطرق التدريس: " المتغيرات العالمية ودورها في تشكيل المناهج وطرائق التعميم والتعمم" 6-5 ديسمبر 8108**  $Y\wedge Y$ 

**مقدمة:** 

شهدت بداية الألفية الثالثة تقدماً مذهلاً لمنظومة تكنولوجيا المعلومات والاتصالات، حتى أضحى العالم قرية كونية صغيرة، لعبت فيه الشبكة العنكبوتية دوراً كبيراً في نقل الثورة المعلوماتية، والتكنولوجيا بين دول العالم، وفتحت آفاقاً جديدة وفرصاً واسعة للتعليم، ووفرت بيئة تعليمية افتراضية رقمية جذابة.

وتَعد الفصول الافتراضية الرقمية أحد نتائج ثورة تكنولوجيا المعلومات والاتصالات، ومحاولات توظيف الشبكة العنكبوتية في مجال التعليم، والتي وفرت بيئة تعليمية تفاعلية بين المعلم والمتعلم، وبين المتعلمين وبعضمم البعض، وتنمي روح العمل الجماعي، وتسهم في توصيل المعلومات بسهولة ويسر وترسخها في ذهن المتعلم.(محمد ابو شقير، ٢٠١٤: ٣)

وقد بدأ الاهتمام بتوظيف الفصول الافتراضية الرقمية في التعليم، علي اعتبار أنها، نمطاً تعليميًا فريدًا مكملاً لعملية التعليم، يدعو الى دمج الوسائل التقنية الحديثة وتفاعلها مع الاساليب التعليمية الاعتيادية، لتقديم نوع جديد من التعليم، يتناسب مع خصائص المتعلمين واحتياجاتهم، بصورة تمكن من ادارة العملية التعليمية وضبطها وتقويم أداء المتعلمين إلى جانب أنها تتخطى الكثير من العقبات التي تواجه التعليم في الفصول التقليدية.

ونظراً لما يمكن أن تحققه الفصول الافتراضية الرقمية من نواتج تعلم، فقد أهتم الباحثين بتوظيفها في العملية التعليمية على اعتبار أنها بديل لحل مشكلات الفصول التقليدية، كما أكدت العديد من الدراسات فاعليتها في تحقيق العديد من نواتج التعلم في مختلف المواد الدراسية، ومن بين هذه الدراسات، دراسة ريتشارد (Richards. F, 2005)، ودراسة القرني (٢٠٠٦)، ودراسة نهي عوض الله )7777(، ودراسو بيتر**)**2013 ,peter**),** ودراسو ىويدا سيد)7771(، ودراسو **)**2015 ,Yilmaz Ozgur**),** ودراسو )ةبد الغن ، 7777(.

ولاشك أن للحاسوب دورًا مهمًا في شتى مجالات الحياة، لاسيما في مجال التعليم والتعلم، الامر الذي يستدعى تمكين الطلاب من مهاراته الأساسية، ومهارات استخدام تطبيقاته وبرامجه في مختلف المجالات، والبحث عن أفضل الوسائل والطرق والاستراتيجيات ذات الفاعلية والأثر في نتمية مهاراته. ويؤكد ذلك العديد من الدراسات والبحوث، والتي من بينها، دراسة تهاني فوره(٢٠١٢)، دراسة محمود أبو السعود(٢٠١٢)، ودراسة (عبد الغني، ٢٠١٢)، ودراسة عبد الناصر عبد الرحمن(٢٠١٤)، دراسة محمد أبو شقير (٢٠١٤)، دراسة خالد علوب(٢٠١٥)،

**فاعمية الفصول االفتراضية الرقمية في تنمية مهارات استخدام الحاسوب لدى طالب الصف العاشر بإقميم كوردستان العراق**  $Y\wedge Y$ 

دراسة (2015 Kittikhun & Nisanart, 2015)، (عماد أبو سريع، ٢٠١٦م).

وبالنظر إلى واقع العملية التعليمية بمدرسة زاكروس في محافظة دهوك بإقليم كوردستان العراق، نلاحظ أن الغياب المتكرر من المدرسة هو السمة الغالبة بين كثير من طلاب الصف العاشر، وبالبحث عن أسباب ذلك، تبين أن الغالبية العظمى من طلاب الصف العاشر يقطنون في أماكن بعيدة عن المدرسة، ولهذا السبب يجدون صعوبة في النتقل خلال فصل الشتاء، وقد أنعكس الغياب المتكرر لمهؤلاء الطلاب على مستوى تمكنهم من مهارات استخدام الحاسوب، على الرغم من توافر أجهزة حاسوب شخصية لدى جميع طلاب الصلف العاشر بمدرسة زاكروس، وتوافر خدمة الانترنت لديهم بشكل مستمر ، وقد توصل الباحث إلى ذلك من خلال التواصل مع العديد من طلاب الصف العاشر بمدرسة زاكروس.

من هنا يتضح أهمية توظيف الفصول الافتراضية الرقمية في تدريس مقرر الحاسوب لطلاب الصف العاشر بإقليم كوردستان العراق، للتعرف على فاعليتها في نتمية مهارات استخدام الحاسوب. **مشـكمـة البـحث:** 

من العرض السابق أمكن تحديد مشكلة البحث، والتي تمثلت في صعوبة تواجد طلاب الصف العاشر بإقليم كوردستان بمدرسة زاكروس بمحافظة دهوك بشكل دائم خاصـة خلال فصل الشتاء، الأمر الذي أدى إلى تدني مستوى تمكنهم من مهارات استخدام الحاسوب، وللتصدي لهذه المشكلة، يسعى البحث للإجابة عن الأسئلة التالية:

- ٠. ما فاعلية الفصول الافتراضية الرقمية في تحصيل الجوانب المعرفية لمهارات استخدام الحاسوب لدى طلاب الصف العاشر بإقليم كوردستان العراق؟
- **٢.** ما فاعلية الفصول الافتراضية الرقمية في نتمية الجانب الأدائي لمهارات استخدام الحاسوب لدى طلاب الصف العاشر بإقليم كوردستان العراق؟ **أهــــــداف البحث:**

هدف البحث إلى ما يلي:

- ٠. قياس فاعلية الفصول الافتراضية الرقمية في تحصيل الجوانب المعرفية لمهارات استخدام الحاسوب لدى طلاب الصف العاشر بإقليم كوردستان العراؽ.
- ٢. قياس فاعلية الفصول الافتراضية الرقمية في نتمية الجانب الادائي لمهارات

**العموم التربوية/ عدد خاص لممؤتمر الدولى األول لقسم المناهج وطرق التدريس: " المتغيرات العالمية ودورها في تشكيل المناهج وطرائق التعميم والتعمم" 6-5 ديسمبر 8108**  $Y \wedge Q$ 

استخدام الحاسوب لدى طلاب الصف العاشر بإقليم كوردستان العراق. **أهـــميـــة البـــحـــث:** قد يفيد هذا البحث في: **١.** توجيه أنظار مخططي مناهج الحاسوب بوزارة التربية بجمهورية العراق إلى أهمية توظيف الفصول الافتراضية الرقمية في تتمية مهارات استخدام الحاسوب. 1. تقديم مجموعة من الأدوات والمواد التعليمية التي تساعد معلمي الحاسوب في نتمية مهارات استخدام الحاسوب لدى طلاب الصف العاشر بإقليم كوردستان العراؽ. **.3** تنميو الووانب المعرليو واادائيو لميارات استخداـ الحاسوب لدى طالب الصف العاشر بإقليم كوردستان العراق. **حدود البحث:** اقتصر البحث على الحدود التالية: 1. مهارات استخدام الحاسوب المتضمنة بمقرر الحاسوب بالفصل الدراسي الأول من العام الدراسي ٢٠١٩/٢٠١٨م لطلاب الصف العاشر بإقليم كوردستان العراؽ. ٢. عينة من طلاب الصف العاشر بمدرسة زاكروس بمحافظة دهوك بإقليم كوردستان العراق. **مصطمحات البحث:** ■ ا**لفصول الافتراضية الرقمية:** تعرف في هذا البحث بأنها: بيئة تعلم رق*م*ية تفاعلية متزامنة يتوافر بها مجموعة من الأدوات تيسر التفاعل بين المعلم والمتعلم، وبين المتعلمين وبعضهم البعض، بهدف تحقيق نواتج التعلم المرغوبة والمحددة، وتستخدم كبديل للفصول الدراسية التقليدية. **■ مهارات استخدام الحاسوب:** تعرف في هذا البحث بأنها: مجموعة المهارات

- الأدائية المرتبطة باستخدام برنامج الجداول الإلكترونية أكسل Excel، والمتضمنة بمقرر الحاسوب المقرر على طلاب الصف العاشر بإقليم كوردستان العراؽ**.**
	- **فروض البحث:**

سعي البحث للتحقق من صحة الفروض التالية:

.7 **الفرض األول:** "يوود لرؽ ذا دالو إحفائيو ةند مستوى ≤ 7.77 بيف

**فاعمية الفصول االفتراضية الرقمية في تنمية مهارات استخدام الحاسوب لدى طالب الصف العاشر بإقميم كوردستان العراق**  $\vee$   $\wedge$   $\vee$ 

متوسطى درجات الطلاب (عينة البحث) في التطبيقين القبلي والبعدي للاختبار التحصيلي".

- .7 **الفرض الثاني:** "يوود لرؽ ذا دالو إحفائيو ةند مستوى ≤ 7.77 بيف متوسطى درجات الطلاب (عينة البحث) في التطبيقين القبلي والبعدي لبطاقة المالحظو**".**
	- **إجراءات البحث:**

للإجابة عن أسئلة البحث، تم إتباع الإجراءات والخطوات التالية:

- ١. الاطلاع على الأدبيات والدراسات والبحوث السابقة (العربية والأجنبية) التي أهتمت بالفصول الافتراضية الرقمية، ومهارات استخدام الحاسوب.
- ٢. تصميم التدريس باستخدام الفصول الافتراضية الرقمية لتتمية مهارات استخدام الحاسوب لدى طلاب الصف العاشر بإقليم كوردستان العراق، في ضوء نموذج التصميم التعليمي العام ADDIE.
- ٣. إعداد اختبار تحصيل الجوانب المعرفية لمهارات استخدام الحاسوب (الاختبار التحصيلي) وضبطه ووضعه في صورته النهائية.
- ٤. إعداد بطاقة ملاحظة الجانب الأدائي لمهارات استخدام الحاسوب وضبطها ووضعها في صورتها النهائية.
	- 0. تحديد التصميم التجريبي للبحث (التصميم التجريبي ذو المجموعة الواحدة).
- ٦. اختيار عينة البحث من طلاب الصف العاشر بمدرسة زاكروس بمحافظة دهوك بإقليم كوردستان العراق.
- ٠٧. تطبيق أدوات البحث (الاختبار التحصيلي بطاقة الملاحظة) قبلياً على عبنة البحث.
- ٠٨. تهيئة وندريب طلاب الصف العاشر بمدرسة زاكروس بمحافظة دهوك بإقليم كوردستان العراق (عينة البحث) استخدام الفصول الافتراضية الرقمية.
- ٩. تطبيق أدوات البحث (الاختبار التحصبلي بطاقة الملاحظة) بعدياً على عنة البحث.
	- .1. رصد البيانات وتحليل نتائج البحث وتفسيرها ومناقشتها.
		- .77 تمديـ التوفيات والممترحات.

**العموم التربوية/ عدد خاص لممؤتمر الدولى األول لقسم المناهج وطرق التدريس: " المتغيرات العالمية ودورها في تشكيل المناهج وطرائق التعميم والتعمم" 6-5 ديسمبر 8108**  $YAY$ 

> **اإلطار النظري والدراسات السابقة: المحور األول- الفصول االفتراضية الرقمية:**

تَعد الفصول الافتراضية الرقمية بمثابة انظمة تعلم رقمية تتيح التفاعل بين المعلم والمتعلم وبين المتعلمين وبعضهم البعض، بالصوت والصورة بشكل متزامن، وتتوافر فيها العديد من أدوات التعليم والتعلم، وتعتبر بديلاً للفصول التقليدية وحلاً مثالياً لكثير من المشكلات التي قد تقف عائقاً أمام تعلم كثير من الطلاب، ويمكن توظيفها في تعليم وتعلم كثير من المواد الدراسية. **أوال-ً مفهوم الفصول االفتراضية الرقمية:**

أهتم كثير من الباحثين بمفهوم الفصول الافتراضية الرقمية وعرفهم كل منهم حسب ما تبناه من آراء ووجهة نظر، وفيما يلي عرضاً لجانب من هذه التعريفات:

ةرليا **عبد العزيز الموسى, وأحمد المبارك ):8115 822(** بأنيا: أدوات وتقنيات وبرمجيات على الشبكة العالمية للإنترنيت تمكن المعلم من نشر الدروس والأهداف ووضع الواجبات والمهام الدراسية والاتصال من خلال هذه التقنيات، كما أنـها تمكن الطالب من قراءة الدروس وحل الواجبات وإرسال المـهام والمشاركة في ا<br>: ساحات النقاش والاطلاع على خطوات سير الدرس والدرجة التي حصل عليها.

ويعرفها **حسن زيتون (٢٠٠٥: ١٦٠)** بأنها: بيئة تعليم وتعلم تفاعلية عن بعد تقع على شبكة الانترنيت، وتحاكي هذه البيئة الصف الفيزيقي المعتاد، من حيث عناصره وما يحدث فيه من تفاعلات صفية وما يستخدمه المعلم من استراتيجيات تدريسية من أجل تعليم وتعلم مقرر دراسي معين.

ويعرفها باركر ومارتن (136 ,Parker & EMartin,2014) بأنها: بيئة رقمية تمكن المعلم والمتعلمين من التواصل بفعالية باستخدام الوسائط المتعددة من صوت وفيديو ونصوص مكتوبة والمشاركة في التطبيقات كغرفة الصف التقليدية.

ويعرفها أشرف عبد المجيد **(٦٠١٦: ١١)** بأنها: مجموعة من الأنشطة التي تشبه أنشطة الفصول التقليدية يقوم بها المدرب والمتدربين تفصل بينهم حواجز مكانية، ولكنهم يعملون معا في الوقت نفسه بغض النظر عن مكان تواجدهم، حيث يتفاعل المدرب والمتدربين مع بعضهم البعض عن طريق الحوار عبر الإنترنت من خلال تقنية الفصل الافتراضي.

ويعرفها إبراهيم غاشم (٢٠١٧: ١٥٠) بأنها: "الفصل الذي لا يشغل حيز مكاني ولكف يشغل مساحة على شبكة الإنترنت من خلال أنظمة إدارة التعلم يتيح للمستخدمين من الطلاب التعلم من خلال أدوات تكنولوجية تسمح لي بالتفاعل **فاعمية الفصول االفتراضية الرقمية في تنمية مهارات استخدام الحاسوب لدى طالب الصف العاشر بإقميم كوردستان العراق**  $\vee \wedge \wedge$ 

داخل هذا الفصل بتقديم المعلومات وتبادل الخبرات وطرح المناقشات وعمل الاختبارات دون التقيد بحاجز مكاني أو زمني.

وتعرف في هذا البحث بأنها: بيئة تعلم رقمية تفاعلية متزامنة يتوافر بها مجموعة من الأدوات تيسر التفاعل بين المعلم والمتعلم، وبين المتعلمين وبعضهم البعض، بهدف تحقيق نواتج التعلم المرغوبة والمحددة سلفاً، وتستخدم كبديل للفصول الدراسية التقليدية.

**ثانيا-ً مميزات الفصول االفتراضية الرقمية:**

بمراجعة العديد من الدراسات والبحوث التي أهتمت بتقنية الفصول الافتراضية الرقمية والتي من بينها، دراسة "ليم، وكارول" ( Lim & Karol 2004)، ودراسة "ريتشاردز" (Richards.F, 2005)، ودراسة (عبدالحميد بسيوني، 7773(، دراسو )لاطمو رزؽ، 7775(، ودراسو)2010 ,Itmazy)، ودراسو )ةلماف السلوم، ٢٠١١)، ودراسة (محمد البغدادي، ٢٠١١)، ودراسة (ناصر الشهراني، ٢٠١٢) أمكن تحديدد أهم مميزات الفصول الافتراضية الرقمية، على النحو التالي: **-** سيولو استخداـ أدوات الالفؿ االتراي .

- قلة التكاليف مقارنة باستقدام المعلمين من الدول المختلفة.
- **-** إمكانيو التوسع دوف قيود مف حيث ةدد الطالب وأةمارىـ.
- فتح محاور جديدة وعديدة في الفصل الافتراضي مما يشجع على المشاركة دون خوف أو تشتت.
	- تغطية عدد كبير من الطلاب في مناطق جغرافية مختلفة وفي أوقات مختلفة.
		- **-** إمكانيو استخداـ العروض التمديميو.
		- إمكانية استخدام برامج عرض الأفلام التعليمية.
		- إمكانية توجيه الأسئلة المكتوبة والتصويت عليها.
- **-** إةالاا المعمـ مف األةباا اللميمو بالمراوعو والتفحيح ورفد الدروات و التنظيـ.
	- إمكانية تسجيل أحداث الفصل الافتراض*ي* وإعادة مشاهدتها.
- وإناحة الفرصة للمعلم للنفرغ لمهام الندريس وتحسين الأداء والارتقاء بمستواه في التعامل مع التقنيات الحديثة واكتساب المعارف والمهارات والخبرات.
	- **-** تولير األماف مف خالؿ بيئو أمنو روراا التوارب الخطرة، والمحاكاة.
		- **-** إمكانيو التعمـ مف أي مكاف ول أي وقت متاح لمطالب.

**العموم التربوية/ عدد خاص لممؤتمر الدولى األول لقسم المناهج وطرق التدريس: " المتغيرات العالمية ودورها في تشكيل المناهج وطرائق التعميم والتعمم" 6-5 ديسمبر 8108**  $Y\wedge Y$ 

**ثالثا-ً أنواع الفصول االفتراضية الرقمية:**

بمراجعة الدراسات والبحوث التي اهتمت بتقنية الفصول الافتراضية الرقمية، والتي من بينها، دراسة فائزة المغربي، ونادية سندي (٢٠١٣: ٤٦٥)، دراسة هويدا KARAMAN. AYDMIR & KUCUK, ) ودراسة ( , KARAMAN .AYDMIR & KUCUK 2013)، يتضح لنا وجود نوعين من الفصول الافتراضية الرقمية، هما:

- **.0 الفصول االفتراضية المتزامنة** Synchronous**:** ولييا يتـ التماا المعمـ والطالب في نفس الوقت عبر الإنترنت باستخدام أحد البرامج المخصصة لهذا الغرض، لعل من أبرزها، برنامج Wiziq، وبرنامج Blak Board، وبرنامج HP VIRTUAL CLASSROOM، وبرنامج Webct. ويستخدم المعلم والطالب الأدوات التي يوفرها البرنامج المستخدم بشكل متزامن في عملية التعليم والتعلم، ومن هذه الأدوات السبورة البيضاء، والفيديو التفاعلي، وغرفة الدردشة، فالفصول الافتراضية الرقمية المتزامنة، تشبه إلى حد كبير الفصول التقليدية.
- **.8 الفصول االفتراضية غير المتزامنة** Asynchronous**:** ا يتيح ىذا النمط مف أنماط الفصول الافتراضية التقاء المعلم والطلاب عبر الإنترنت في نفس الوقت، ويتميز هذا النوع من الفصول الافتراضية الرقمية أن جميع الطلاب يشتغلون على نفس المحتوى ولكن لا يجتمعون في نفس الوقت، فكل متعلم يتواجد في الفصل الافتراضيي في الوقت الذي يختاره هو ، دون التقيد بزمان محدد أو مكان معين، فهي تستخدم برمجيات تتيح أدوات غير تزامنية كالمراسلات بين الطلاب، والبريد ارلكتروف، ومنتديات الحوار، ومف ىذه البرامج، برنامج Board Blak وبرنامج وبرنامج webct وبرنامج school Gen وبرنامج claroline وبرنامج moodle .wiziq
- ٠٣. وتجدر الإشارة هنا إلى أن كثير من برامج الفصول الافتراضية الرقمية، وخاصة التجارية، منها نتيح استخدام نمطى الفصول الافتراضية الرقمية المتزامنة وغير المتزامنة، ولعل من أبرز هذه البرامج ما يلي: برنامج wiziq وبرنامج webct **.**Blak Board وبرنامج

**اربعا - مهام ودور المعمم في الفصول االفتراضية الرقمية:**

تزداد مهام المعلم عند تفضيله استخدام الفصول الافتراضية الرقمية، وتتشعب، فعليه يقع عبء تصميم التدريس باستخدام الفصول الافتراضية الرقمية، وتخطيط الدروس وإدارة الفصل الافتراضي، ومن ثم يجب أن يكون المعلم على وعي بدوره قبل وأثناء وبعد التدريس باستخدام الفصول الافتراضية الرقمية، وسوف **فاعمية الفصول االفتراضية الرقمية في تنمية مهارات استخدام الحاسوب لدى طالب الصف العاشر بإقميم كوردستان العراق**  $\vee$  9.

نلقي الضوء على عدد من المهام والأدوار المنوط بها المعلم عند استخدامه الفصول الافتراضية الرقمية في التدريس، والتي من أبرزها ما يلي: (حسن حسين زيتون، ٢٠٠٥، ٢٦٢)، (محمد أبو شقير، ٢٠١٤، ٣١ – ٣٢).

- **-** تفميـ الخبرات والنشاطات التربويو وارشراؼ ةم بعييا بما يتناسب مع خبرات المتعلم وميوله واهتماماته وتحديد أهداف الدروس التي يسعى إلى لتحقيقها.
- اختيار أو إعداد أساليب التقييم التي تستخدم لتقدير مدى تحقق الأهداف المنشودة.
- تنظيم بيئة التعلم، وجعلها مريحة وغير مهددة وتعاونية وتحديد قواعد السلوك المتبعة بها.
- حث الطلاب على التعلم وتشجيعهم على الانخراط والمشاركة في الأنشطة الصفية .
	- طرح الأسئلة المنمية للفهم والتفكير وتقبل الإجابات مهما كانت خاطئة.
		- **-** تكميؼ الطالب بالمياـ وبالتدريبات واألنشطو والمشروةات.
- نتظيم التفاعل والنقاشات الصفية بينه وبين طلابه وبين الطلاب وبعضهم البعض.
	- **-** السماح بالمحادلات الخافو بينو وببيف أحد طالبو أو بيف طالب أو أخر.
		- **-** تمديـ العوف واررشاد األكاديم لمطالب وحؿ ما لدييـ مف مشكالت.
			- **-** إرشاد الطالب لمفادر التعمـ ارياليو ةم شبكو اانترنت.
- متابعة حضور الطلاب وتقييمهم ومتابعة تقدمهم نحو الأهداف المنشودة وتقديم التغذية الراجعة المناسبة.

**المحور الثاني- مهارات استخدام الحاسوب:**

لا شك أن مهارات استخدام الحاسوب من المهارات الأساسية التي يجب أن يمتلكها أفراد المجتمع، فكثير من المهن إن لم يكن أغلب المهن تتطلب توافر قدر من مهارات استخدام الحاسوب لدى أصحابها، ومن ثم يجب العمل على إكسابها وتتميتها لدى الطلاب حتى يتسلحوا بسلاح العصر، ويستطيعون مواكبة التطورات التكنولوجية المعاصرة.

**أوال-ً مفهوم مهارات استخدام الحاسوب:**

نتعدد التعريفات التي نتاولت معنى المهارة في ميدان التربية، وفيما يلي

**العموم التربوية/ عدد خاص لممؤتمر الدولى األول لقسم المناهج وطرق التدريس: " المتغيرات العالمية ودورها في تشكيل المناهج وطرائق التعميم والتعمم" 6-5 ديسمبر 8108**  $Y91$ 

عرض لبعض وجهات النظر حول معنى المهارة:

يعرفها كل من (آمال صادق، وفؤاد أبو حطب، ١٩٩١: ١٨٧) بأنها "نشاط معقد يتطلب قدر من التدريب المقصود ، والممارسة المنظمة ، والخبرة المضبوطة بحيث يؤدي بطريقة ملائمة".

ويعرليا باركنسوف )1994:8 ,Parkinson )بأنيا: نشاط خاص يستطيع الطالب المدرب عمله.

ويعرفها (فكرى ريان، ١٩٩٥: ٣٤) بأنها "القدرة على الأداء بدرجة كبيرة من الكفاءة ، والدقة ، والسرعة وهي حسية، وعقلية، واجتماعية أو مزيج من اثنين أو ثلاثة منها".

ويعرفها كل من (أحمد اللقاني، وعلى الجمل، ١٩٩٦، ١٨٧) بأنها "الأداء السهل الدقيق القائم على الفهم لما يتعلمه الإنسان حركيًا ، وعقليًا مع توفير الوقت والجهد والتكاليف".

ويعرّفها كلٌّ من (عبد الرحمن الـهاشمي، وطه علي، ٢٠٠٨: ٢٣) بِأنـها: "الأداء الذي يؤديه الفرد بسرعة وسهولة ودقة، سواء أكان ذلك الأداء جسميًّا أم عقليًّا، مع توفير الوقت والجهد والتكاليف".

بينما عرفها(السيد عطية) بأنها: "تعنى القيام بعمل معين بدقة وسهولة وسرعة، فهي تعني الإتقان في الأداء والاقتصاد في الوقت والجهد".

ويلاحظ على هذه التعريفات أنها ركزت على نواتج الأداء التي ندل على إتقان المهارة، ومنها: دقة وسرعة الأداء، والاقتصاد في الوقت والجهد والتكاليف. وفي ضوء ذلك يمكن تعريف مهارات استخدام الحاسوب بأنها: مجموعة المهارات الأدائية المرتبطة باستخدام برنامج الجداول الإلكترونية أكسل Excel، والمتضمنة بمقرر الحاسوب المقرر على طلاب الصف العاشر بإقليم كوردستان العراق. **ً ثانيا- متطمبات تعمم مهارات استخدام الحاسوب:**

يمكن تحديد متطلبات تعلم مهارات استخدم الحاسوب فيما يلي:

7( **الجانب المعرفي )العقمي(**: حيث يتأسس األداا المياري ةم المعرلو أو المعلومات، إذ تكون المعرفة والمعلومات جزءًا لا غنـى عنـه من هذا الأداء فمثلًا تعلم استخدام الحاسوب يتطلب من المتعلم معرفة خطوات تركيب الحاسوب، وكيفية عمله، ومن ثم يمكن النظر للمهارة على أنها القدرة على استخدام المعرفة في أداء عمل معين، غير أنه يجب التأكيد على أن المعرفة وحدها غير كافية لإتقان الأداء المهاري.

- **فاعمية الفصول االفتراضية الرقمية في تنمية مهارات استخدام الحاسوب لدى طالب الصف العاشر بإقميم كوردستان العراق**  $\vee$  97
- 7( **الجانب األدائي )السموكي(**: ويخيع ىذا الوانب لممالحظو مف قبؿ المحمؿ في صورة خطوات وأداءات سلوكية مكونة لمهارة عملية واحدة، وهناك ما يميز الأداء الماهر وغير الماهر مثل: الدقة والسرعة في أداء المهارة، وقياس كل جانب على حده لا يعني إنهما عمليتان منفصلتان ولكنهما مرتبطتان معًا؛ فالجانب المعرفي والجانب الأدائي متطلبان ضروريان لاكتساب المهارة.
- 7( **الجانب االنفعالي )الوجداني( لممهارة:** ويتفؿ ىذا الوانب بأحاسيس المتعلم وانفعالاته، ويتحدد بمستوى دافعيته لاكتساب المهارة والتعزيز الذي يحصل عليه نتيجة أداء المهارة، ويعد الجانب الوجداني من الأمور المهمة الواجب مراعاتها عند تعلم المهارة، حيث يعد دور المهارة في تغيير بعض ميول المتعلم واتجاهاته وأوجه تقديره من الأهداف المهمة لتعلم المهارة. **ثالثا-ً أساسيات تعميم مهارات استخدام الحاسوب:**
- تتملؿ أىـ أساسيات تعميـ ميارات استخداـ الحاسوب ل اآلت **: )مجدي**  عزيز، ٢٠٠٢: ٢١٤-٢١).
	- **1. تقديم المهارة:** ويمكن أن تقدم المهارة من خلال ما يلي:
	- **-** تركيز الانتباه عن طريق وصف مضمونها باختصار .
- **-** تحديد الهدف من المهارة؛ إذ يجعل ذلك تفكير المتعلم منصبًا ومتجهًا نحو تحقيق الهدف المطلوب، ولا يحيد أو يبتعد عنه.
	- **-** إلارة دالعيو المتعمـ ةف طريؽ إبراز قيمو وأىميو المعرلو الت يتعمميا.
- **٢ . تحديد المهارة:** بالنسبة للمتعلمين العاديين يكون من المهم تقديم المهارة في صورة خطوات متسلسلة بحيث يؤدي المتعلم الخطوة الأولى، وبعد تحقيقها يؤدى الخطوة الثانية، وهكذا حتى ينتهي من جميع الخطوات التي عن طريقها يكتسب المهارة، وبالنسبة للمتعلمين ذوى القدرات العالية، يقدم المعلم أولًا المفاهيم والتعميمات ذات العلاقة المباشرة بالمهارة لتكون تلك المفاهيم والتعميمات بمثابة القاعدة التي ينطلق منها المتعلم ليكتسب المهارة بنفسه.
- **.3 التفسير:** وييدؼ إل توييح الخطوات المتسمسمو، الت يموـ بيا المتعمـ ل خطوة تحديد المهارة، وفي التفسير قد ينتقى المعلم مثالا خاصًا لكي يتوصل المتعلم إلى معرفة وتحديد القواعد المستخدمة في حل هذا المثال، وإلى معرفة أسباب القواعد المستخدمة فقط دون غيرها وعن طريق التفسير ، يزود المتعلم بنموذج السلوك الذي يمكنه تقليده بشرط أن يكون لدى المتعلم القدرة

**العموم التربوية/ عدد خاص لممؤتمر الدولى األول لقسم المناهج وطرق التدريس: " المتغيرات العالمية ودورها في تشكيل المناهج وطرائق التعميم والتعمم" 6-5 ديسمبر 8108**  $Y97$ 

على الربط بين المهارات المكتسبة الجديدة، والمهارات التي سبق له تعلمها.

- **٤. تبرير القيام بالمهارة:** التبرير بمثابة وسيلة فعالة لإقناع المتعلم بأن القواعد الموصوفة نقود إلى نتائج صحيحة وعن طريقه يتمكن المتعلم من إدراك صحة أو دقة الخطوات المتسلسلة التي يقوم بها لتحقيق النتائج المطلوبة كذلك إظهار أن الخطوات المتسلسلة التي يحققها المتعلم تقوم على تعميمات إرساؤىا.
- **0. التمرين على المهارة:** يمكن أن ينمي الفرد القدرة على إتمام عمل بعينه بسرعة ودقة من خلال التمرين عليه، ولكن لا يضمن التمرين فقط أن يصبح الفرد لديه المهارة في العمل الذي يتمرن عليه كذلك يجب أن يرتبط التمرين الفعال بتحصيل غاية بعينها تدفع المتعلم إلى بلوغها أو تحقيقها.

**اربعا-ً أساليب تقويم مهارات استخدام الحاسوب:**

يمكن قياس تمكن الطلاب من مهارات استخدام الحاسوب من خلال ثلاث جوانب هي:

- **.0 الجانب المعرفي:** ويتـ قياسو ةف طريؽ اختبار يتناوؿ الووانب المعرفية لمهارات استخدام الحاسوب بالإضافة إلى خطوات أدائها.
- .7 **الجانب األدائي:** وليو يماس أداا الطالب لمخطوات الت تؤدي بو إل أداا مهارة استخدام الحاسوب ، ويكون الحكم في هذا الجانب على صحة الأداء في كل خطوة.
- .7 **ناتج األداء:** وليو يمدر الناتج النيائ ألداا ميارة استخداـ الحاسوب مف خلال صحة الزمن الذي استغرقه الطالب في أدائها.
- وتَعد الملاحظة المنتظمة من أساليب تقويم اكتساب المهارة، ويتم ذلك من خلال نوعين من المواقف هما:
- ١. **مواقف طبيعية:** يتم فيها ملاحظة المتعلم دون أن يدرك أنه تحت الملاحظة. .7 **مواقف إخبارية:** يتـ لييا مالحظو المتعمـ مف خالؿ إةداد ترتيب مسبؽ ليذه
	- المواقف، ويكون المتعلم فيها على يقين بأنه تحت الملاحظة. **ومن أساليب تقويم المهارات ما يمي:**
- أ) **الاختبارات الشفوية:** وتمثل الأسئلة التي يوجهها المعلم للطلاب، وهي تقيس الجوانب المعرفية للمهارة.
- **ب) الاختبارات التحريرية:** وتمثل الاختبارات الشائعة، التي تقيس الجوانب المعرفية المتعلقة بالمهارة.
- **فاعمية الفصول االفتراضية الرقمية في تنمية مهارات استخدام الحاسوب لدى طالب الصف العاشر بإقميم كوردستان العراق**  $Y9\xi$
- **ج) اختبارات الأداء العملي:** وفيها يتم تقييم أداء الطالب من خلال ملاحظته أثناء أداء المهارة، ويبنى تعلم المهارة إلى حد كبير على نتيجة هذه الملاحظة.

وفي ضوء ذلك يرى الباحث أن تقويم أداء الطالب لمهارات استخدام الحاسوب، يمكن أن يتم من خلال ما يلي:

- ١. اختبار تحصيل الجوانب المعرفية لمهارات استخدام الحاسوب. ٢. اختبار ملاحظة الجانب الأدائي لمهارات استخدام الحاسوب.
	- **ج ارءاته خطوات البحث وا :**
- **أوال-ً تصميم التدريس باستخدام الفصول االفتراضية الرقمية لتنمية مهارات استخدام الحاسوب:** تم تصميم التدريس باستخدام الفصول الافتراضية الرقمية لتتمية مهارات استخدام الحاسوب لدى طلاب الصف العاشر بإقليم كوردستان، وفق مجموعة المراحل والخطوات التالية:
	- ■ا**لمرحلة الأولى: مرحلة التحليل:** في هذه المرحلة تم الآتي:
- **1) تحليل خصائص المتعلمين:** يتوافر قدر من المهارات الاساسية لاستخدام الحاسوب، وشبكة الإنترنت لدى طلاب الصف العاشر بإقليم كوردستان العراق، وهم الفئة المستهدفة في هذا البحث.
- **8( تحميل البنية األساسية:** يتوالر بالمدرسو محؿ التطبيؽ )مدرسو زاكروس( مختبر (معمل) واحد فقط للحاسوب مزود بشبكة داخلية، وتتصل جميع أجهزة الحاسوب به بشبكة الإنترنت.
- **3( تحميل المحتوى التعميمي:** يتملؿ المحتوى التعميم ل ممرر الحاسوب المقرر على طلاب الصف العاشر بإقليم كوردستان العراق خلال الفصل الدراسي الأول العام الدراسي ٢٠١٩/٢٠١٨م، وقد تم تحليل محتوى هذا المقرر ، وفق مجموعة الخطوات التالية:
- **أ) الـهدف من التحليل:** هدفت عملية التحليل إلى إعداد قائمة بمهارات استخدام برنامج الجداول الإلكترونية أكسل Excel، المتضمنة بمقرر الحاسوب لطلاب الصف العاشر بإقليم كوردستان العراق، بالفصل الدراسي الأول من العام الدراسي ٢٠١٩/٢٠١٩م.
- **ب)عناصر التحليل:** تمثلت عناصر تحليل المحتوى في عنصر واحد لمط، ىو: **مهارات استخدام الحاسوب, والتي تعرف بأنها: مجموعة**

**العموم التربوية/ عدد خاص لممؤتمر الدولى األول لقسم المناهج وطرق التدريس: " المتغيرات العالمية ودورها في تشكيل المناهج وطرائق التعميم والتعمم" 6-5 ديسمبر 8108**  $Y90$ 

**المهارات األدائية المرتبطة باستخدام برنامج الجداول اإللكترونية أكسل** Excel**, والمتضمنة بمقرر الحاسوب المقرر عمى طالب الصف العاشر بإقميم كوردستان العراق**.

**ج( ثبات التحميل:** لمتأكد مف لبات التحميؿ، قاـ الباحث بتحميؿ محتوى **مقرر الحاسوب المقرر عمى طالب الصف العاشر بإقميم كوردستان**  ا**لعراق** خلال الفصل الدراسي الأول العام الدراسي ٢٠١٩/٢٠١٨م، مرتين متتاليتين بفاصل زمني ثلاث أسابيع، وتم حساب معامل الثبات بين نتائج التحليلين، باستخدام معادلة كوبر Cooper (\*)، والجدول (١) يوضح ذلك:

جدول (١) نتائج تحليل محتوى مقرر الحاسوب لطلاب الصف العاشر بإقليم كوردستان العراق بالفصل الدراسي الأول من العام الدراسي ٢٠١٩/٢١٠٨م

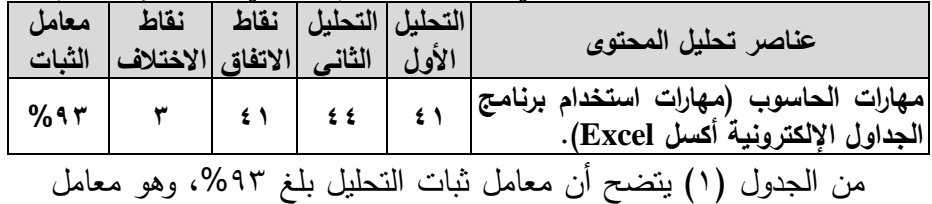

ثبات مرتفع مما يدل على ثبات عملية التحليل.

- **د) صدق التحليل:** بعد التأكد من ثبات التحليل تم عرض قائمة مهارات استخدام الحاسوب التي تم التوصل إليها من عملية التحليل، على مجموعة من المحكمين المتخصصين في مجال مناهج وطرق تدريس الحاسوب وموجهي ومعملي الحاسوب بإقليم كوردستان العراق (\*\*)، وذلك لأبداء آرائهم حول ما يم :
- **-** دقو الفياغو المغويو لكؿ ميارة مف الميارات المتيمنو بمائمو ميارات الحاسوب.
- **-** شموؿ المائمو لميارات الحاسوب المتيمنو بممرر الحاسوب لمفؼ العاشر. **-** إيالو أو حذؼ أو تعديؿ ما يرونو مناسباً ةم قائمو ميا ارت الحاسوب.

وقد أكد المحكمون دقة وسلامة الصباغة اللغوية والعلمية لكل مهارة من مهارات استخدام الحاسوب المتضمنة بمقرر الحاسوب المقرر على طلاب الصف

l

(\*\*) ملحق (١) قائمة المحكمين.

<sup>)\*(</sup> رشدي أحمد طعيمو )7772(: **تحميل المحتوى في العموم اإلنسانية.** الماىرة: دار الالكر العرب ، ص.72

**فاعمية الفصول االفتراضية الرقمية في تنمية مهارات استخدام الحاسوب لدى طالب الصف العاشر بإقميم كوردستان العراق**  $\vee$  97

العاشر بإقليم كوردستان العراق، ومن ثم تم التأكد من صدق عملية تحليل المحتوى.

- **ه( قائمة مهارات الحاسوب في صورتها النهائية:** بعد التأكد مف لبات وفدؽ تحليل المحتوى اشتملت قائمة مهارات الحاسوب في صورتها النهائية على (٤٤) مهارة.<sup>(\*\*\*</sup>)
- ا**لمرحلة الثانية: مرحلة التصميم:** في هذه المرحلة تم إجراء ما يلي: **١) تحديد الأهداف السلوكية (الإجرائية):** تعتبر عملية تحديد الأهداف السلوكية من أهم الخطوات، وقد قام الباحث بتحديد الأهداف السلوكية لمقرر الحاسوب لطلاب الصف العاشر بإقليم كوردستان العراق بالفصل الدراسي الاول من العام الدراسي ٢٠١٩/٢٠١٩هـ.<sup>(\*)</sup>
- **8( تنظيم المحتوى التعميمي:** ل ىذه الخطوة تـ إةادة تنظيـ محتوى ممرر الحاسوب لطلاب الصف العاشر بإقليم كوردستان العراق للفصل الدراسي الأول من العام الدراسي ٢٠١٩/٢٠١٨م، في شكل دروس تعليمية تم تنظيمها، في ضوء المدخل المنطقي المتمركز حول الموضوع، والذي يتفرع منه العديد من الاستراتيجيات الخاصـة بتنظيم المحتوي، والتي تم الاعتماد عليها، وهي:
- **- استراتيجية التنظيم الهرمي:** مف خالؿ تمسيـ المحتوي إل مويوةات أو مهمات رئيسة، وأخرى فرعية.
- **- استراتيجية من البسيط إلي المعقد:** مف خالؿ تنظيـ المحتوي مف البسيط إلي الأكثر تعقيدا (المركب).
- ا**ستراتيجية من الكل إلى الجزء:** من خلال اعطاء صورة كبيرة عن المحتوي، ثم الدخول في تفاصيل أجزائها، أو عناصرها الفرعية، كما تم تقسيم المحتوى إلى ثلاث موضوعات رئيسة كل موضوع، يندرج
- (\*\*\*) ملحق (٢) قائمـة مهـارات استخدام الحاسـوب المتضـمنة بمقـرر الحاسـوب لطـلاب الصـف العاشر بإقليم كوردستان العراق بالفصل الدراسي الأول من العام الدراسي ٢٠١٩/٢٠١٨م.

l

(\*) ملحق (٣) قائمة الأهداف السلوكية (الإجرائية) لمقرر الحاسوب لطـلاب الصـف العاشـر بـإقليم كوردستان العراق بالفصل الدراسي الأول من العام الدراسي ٢٠١٩/٢٠١٨.

**العموم التربوية/ عدد خاص لممؤتمر الدولى األول لقسم المناهج وطرق التدريس: " المتغيرات العالمية ودورها في تشكيل المناهج وطرائق التعميم والتعمم" 6-5 ديسمبر 8108**  $Y9Y$ 

منها أيضاً عناصر فرعية أخرى.

- **استراتيجية السبب، والأثر:** تستخدم هذه الاستراتيجية في حالات خاصة عندما يكون موضوع التعلم السابق سبب للموضوع اللاحق، وتم ترتيب عرض المحتوي ترتيباً منطقياً وفقاً للسبب، والأثر المترتب عليه.
- **- استراتيجية التنظيم التتابعي:** تستخدـ ىذه ااستراتيويو مع المحتوي الذي يفرض تتابعاً معيناً، وتم استخدام هذه الاستراتيجية في عرض عناصر المحتوي، حيث تم مراعاة أن ينظم المحتوي بشكل متتابع، وكذلك الأنشطة، والتدريبات بعد كل عنصر بحيث تكون مرتبطة، ومرتبة في خطوات إجرائية تساعد المتعلمين على تذكرها.
- **3( تحديد وسائط عرض المحتوى التعميمي:** أمكف تحديد وسائط ةرض المحتوى التعليمي لمقرر الحاسوب لطلاب الصف العاشر بإقليم كوردستان العراق بالفصل الدراسي الأول من العام الدراسي ٢٠١٩/٢٠١٨م، وقد تمثلت تلك الوسائط، فيما يلي:
- أ) ا**لنصوص المكتوبة:** وتمثل المحتوى العلمى المعد بطريقة لفظية مقروءة، ويُعد أساسًا لتوضيح المعارف والخطوات الأدائية لمهارات استخدام الحاسوب.
- **ب)الصور الثابتة والرسوم التوضيحية:** وتمثلت في الأشكال التوضيحية لبعض المفاهيم، والمعارف المرتبطة بمهارات استخدام الحاسوب، وبعض الصورة الثابتة المصاحبة لنصوص المحتوى التعليمي، وبعض صور الشاشات الرئيسة والفرعية والقوائم المنسدلة لبرنامج الجداول الإلكترونية أكسل Excel.
- **ج) الفيديوهات التعليمية:** وتمثلت في بعض الفيديوهات التعليمية التي يتم إعدادها بهدف توضيح المفاهيم والمعارف المرتبطة بمهارات استخدام الحاسوب، وبيان الخطوات الأدائية لتلك المهارات.
- **٤) <b>تحديد الأنشطة التعليمية:** تم تحديد مجموعة من الأنشطة التعليمية التي تساعد في تحقق الأهداف السلوكية لمقرر الحاسوب لطلاب الصف العاشر بإقليم كوردستان العراق بالفصل الدراسي الأول من العام الدراسي 70171743 وتوظيف تلك الأنشطة لخدمة مواقف تعليمية محددة مرتبطة بالمحتوى التعليمي للمقرر ، وقد قدمت تلك الأنشطة بطريقتين:
- **فاعمية الفصول االفتراضية الرقمية في تنمية مهارات استخدام الحاسوب لدى طالب الصف العاشر بإقميم كوردستان العراق**  $V9A$
- **الطريقة الأولى**: ويتم فيها تقديم أنشطة فردية، وتساعد هذه الأنشطة المتعلم بأن يكون على علم دوماً بتقدمه في العملية التعليمية.
- **الطريقة الثانية:** ويتم فيها تقديم أنشطة جماعية من خلال أدوات التفاعل المختلفة المتوفرة داخل بيئة الفصل الافتراضي الرقمي، حيث يشترك المتعلمين في الإجابة على هذه الأنشطة، وذلك تحت إشراف ومتابعة الباحث.
- **6) تحديد استراتيجيات التعليم والتعلم:** في هذه الخطوة تم تحديد استراتيجيات التعليم والتعلم المناسبة لمحتوى مقرر الحاسوب لطلاب الصف العاشر بإقليم كوردستان العراق بالفصل الدراسي الأول من العام الدراسي ٢٠١٩/٢٠١٨م، في بيئة الفصل الافتراضي المتزامن، وقد تمثلت هذه الاستراتيجيات فيما يلي:
	- المحاضرة. المناقشة والحوار . البيان العملي. – التعلم بالاكتشاف. – العصف الذهنبي. – التعلم التعاونبي.
- **٢) تحديد أساليب التفاعل:** في هذه الخطوة تم تحديد التفاعلات التعليمية داخل بيئة الفصل الافتراضي الرقمي، والتي تمثلت في:
- **تفاعل الطالب مع واجهة االستخدام:** يتـ ىذا التالاةؿ مف خالؿ تعامؿ الطالب مع الواجهة الرئيسة للفصل الافتراضي الرقمي، وتسجيل الدخول إلى الفصل الافتراضي، واستخدام ازرار وأدوات الفصل الافتراضي الرقمي.
	- **•تفاعل الطالب مع المحتوى:** وذلك من خلال ما يلي: **-** ااختيار مف قائمو منسدلو تسمح لممتعمـ بالتالريع.
		- **-** اروابو ةم أسئمو التمويـ الخافو بالمحتوي.
	- انجاز مهام التعلم، وأنشطته، المكلف بها أثناء التعلم.
		- **تفاعل الطالب مع المعمم:** وذلؾ مف خالؿ:
	- نظام الرسائل النصية عن طريق الشات(غرفة المناقشة). **-** المحادلات الفوتيو داخؿ بيئو الالفؿ االتراي .
		- **-** التغذيو الراوعو )المرتدة(.
		- **تفاعل الطالب مع أقرانه:** وذلؾ مف خالؿ:
	- نظام الرسائل النصية عن طريق الشات (غرفة المناقشات).

**العموم التربوية/ عدد خاص لممؤتمر الدولى األول لقسم المناهج وطرق التدريس: " المتغيرات العالمية ودورها في تشكيل المناهج وطرائق التعميم والتعمم" 6-5 ديسمبر 8108**  $Y99$ 

**-** المحادلات الفوتيو داخؿ بيئو الالفؿ االتراي .

- **7( تحديد برنامج الفصل االفتراضي:** ل ىذه الخطوة تـ اختيار أحد برامج الفصول الافتراضية المتزامنة، المناسب لتدريس مهارات الحاسوب لطلاب الصف العاشر، وهو برنامج WIZIQ؛ حيث يتيح خدمة التسجيل المجانبي، كما يوفر العديد من المزايا في نسخته المجانية، وهو سهل الاستخدام ويتميز بواجهة جذابه وبسيطة، كما يوفر برنامج wiziq تطبيقات خاصة بالهواتف الذكية تسهل الاتصال من أي جهاز IOS أو Android، كما حصل برنامج wiziq على جائزة أفضل ابتكار للتعليم المفتوح والتعليم عن بعد عام ٢٠١١م، وعلى جائزة أفضل مقدم لخدمة الفصول الافتراضية في المؤتمر الـعالمـي للتعليم لثلاث أعوام متتالية.
- **8( وضع الخطة الزمنية لمتدريس:** ل ىذه الخطوة تـ تحديد الزمف الالزـ لتدريس مقرر الحاسوب لطلاب الصف العاشر بإقليم كوردستان العراق بالفصل الدراسي الأول من العام الدراسي ٢٠١٩/٢٠١٨م، باستخدام الفصل الافتراضي الرقمي، في ضوء الخطة الزمنية المحددة من قبل وزارة التربية بجمهورية العراق.
- **المرحلة الثالثة: مرحلة الإنتاج:** في هذه المرحلة تم إنتاج وسائط عرض المحتوى التعليمي لمقرر الحاسوب لطلاب الصف العاشر بإقليم كوردستان العراق بالفصل الدراسي الأول من العام الدراسي ٢٠١٩/٢٠١٨م، وذلك على النحو التالي:
- **١) إنتاج النصوص المكتوبة:** تم كتابة المحتوى التعلي*مي* لمقرر الحاسوب، باستخدام برنامج Microsoft Word، وكتابة النصوص الإيضاحية على الصور الثابتة والرسومات التوضيحية باستخدام برنامج Photoshop، وتم مراعاة ما يلي في إنتاج النصوص المكتوبة:
	- **-** أف تظير النفوص بشكؿ وايح وممروا.
	- **-** استخداـ نوةيف لمط مف الخطوط ل كتابو النفوص.
	- **-** أف تكوف النفوص فحيحو مف الناحيو المغويو، ووايحو المعان .
- استخدام خطوط مألوفة في الكتابة وتجنب استخدام الخطوط المزخرفة.
- **-** أف يكو ف حوـ الخط 74 لمعنواف الرئيس، و72 لمعنواف الالرة ، و72 للمتن.
- **-** تبايف لوف الخط مع لوف الخماليو ملؿ: الكتابو بالموف األسود ةم

**فاعمية الفصول االفتراضية الرقمية في تنمية مهارات استخدام الحاسوب لدى طالب الصف العاشر بإقميم كوردستان العراق**  $\lambda \cdot \cdot$ 

خلفية بيضاء.

- **-** ترؾ مسالو بيف السطور بواقع مسالتيف أو مسالو ونفؼ.
- أنباع نظام واحد في كتابة العناوين الرئيسة والفرعية في كل الموضوعات.
- **-** أف تكوف العناويف والالمرات قفيرة ومعبرة، مع استخداـ ةالمات الترقيم في الكتابة بشكل صحيح.
- **8( إنتاج الصور الثابتة والرسوم التوضيحية:** تـ ةمؿ Screen Print للشاشات الرئيسة والفرعية والقوائم المنسدلة لبرنامج الجداول الإلكترونية أكسل Excel، كما تم استخدام برنامج Photoshop في معالجة تلك الصور وضبط حجمها وجودتها، وفي إنتاج الرسوم التوضيحية، وتم مراعاة ما يلي في إنتاج الصور والرسوم التوضيحية:
- **-** أف تعبر الفورة أو الرسـ التوييح ةف ميموف المحتوى التعميم . - أن يكون الرسم التوضيحي واضحًا وبسيطًا قدر الإمكان.<br>-
- **-** أف تتناسب مساحو ومحاذاة الفور ة أو الرسـ التوييح مع باق العنافر.
- أن تؤدي الصورة أو الرسم التوضيحي دورًا وظيفيًا وجماليًا متكاملًا مع<br>... النفوص.
- **3( إنتاج الفيديوهات التعميمية:** تـ استخداـ برنامج Demo Instant, وبرنامج Macromedia Captivate في إعداد فيديوهات بيان الخطوات الأدائية لمهارات استخدام الحاسوب المتضمنة بمقرر الحاسوب، كما تم استخدام برنامج Free Video to Flash Converter لتحويل ملفات الفيديو إلى ملفات فلاش بامتداد FLV، وتم مراعاة ما يلي في إنتاج تلك الفيديوهات:
	- **-** استخداـ الفيغ المياسيو لممالات الاليديو.
	- **-** استخداـ السرةو الطبيعيو ل ةرض ممالات الاليديو.
- **المرحلة الرابعة: مرحلة التقويم:** في هذه المرحلة تم عرض وسائط عرض المحتوى التعليمي، التي تم إنتاجها على مجموعة من المحكمين المتخصصين مجال مناهج وطرق تدريس الحاسوب وموجهي ومعملي

**العموم التربوية/ عدد خاص لممؤتمر الدولى األول لقسم المناهج وطرق التدريس: " المتغيرات العالمية ودورها في تشكيل المناهج وطرائق التعميم والتعمم" 6-5 ديسمبر 8108**  $\wedge \cdot \wedge$ 

الـحاسوب'")، وذلك لإبداء آرائـهم حول ما يلـي:

- دقة وسلامة الصياغة اللغوية للمحتوى التعلي*مي*.
- مناسبة طريقة عرض المحتوى التعلي*مي* لمستوى طلاب الصف العاشر.
- مناسبة نوع وحجم الخطوط المستخدمة في عرض النصوص المكتوبة.
- مناسبة الألوان المستخدمة في عرض النصوص المكتوبة وتناسقها مع الخلفية.
- مناسبة الصور والرسوم التوضيحية والفيديوهات التعليمية للمحتوى التعليمي.

وقد قام الباحث بإجراء كافة التعديلات اللازمة في ضوء ملاحظات المحكمين، ومن ثم تم ضبط المحتوى التعليمي ووسائط العرض المستخدمة في تدريس مقرر الحاسوب باستخدام الفصل الافتراضي المتزامن. **ثانيا-ً إعداد أدوات البحث:**

- **١) إعداد الاختبار التحصيلي:** تم إعداد اختبار تحصيل الجوانب المعرفية لمهارات استخدام الحاسوب، وضبطه وفق مجموعة الخطوات التالية:
- **أ) تحديد الـهدف من الاختبار :** هدف الاختبار إلى قياس تحصيل الجوانب المعرفية لمهارات استخدام الحاسوب المتضمنة بمقرر الحاسوب لطلاب الصف العاشر بإقليم كوردستان العراق بالفصل الدراسي الأول من العام الدراس 7775/7774ـ.
- **ب)إعداد جدول مواصفات الاختبار :** بعد تحديد الأوزان النسبية لمحتوى كل موضوع من موضوعات مقرر الحاسوب، وتحديد الأوزان النسبية للأهداف السلوكية (الإجرائية)، أمكن توزيع أسئلة الإختبار ٍ على موضوعات مقرر الحاسوب، والجدول (٢) يوضح ذلك.

l

(\*) ملحق (١) قائمة المحكمين.

# جدول (۲)

**مواصفات اختبار تحصيل الجوانب المعرفية لمهارات استخدام الحاسوب**

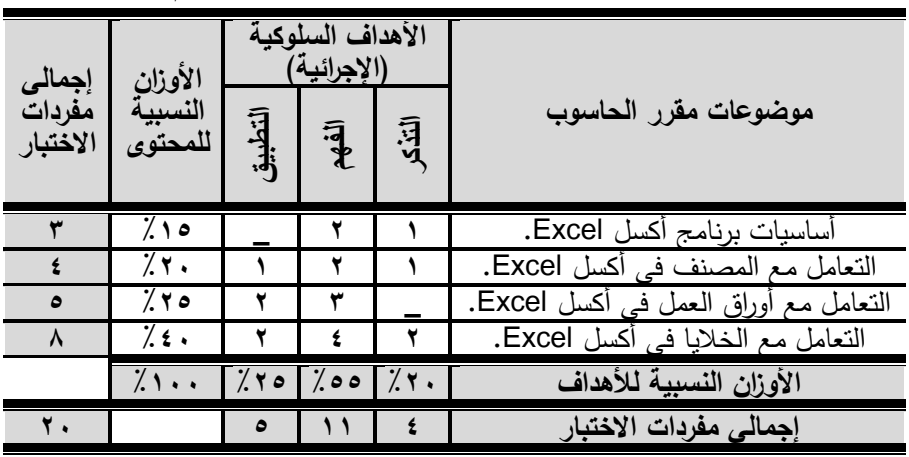

ج) **تحديد مفردات الاختبار وصياغتها:** تكون الاختبار في صورته الأولية من )77( مالردة مف نوع **االختيار من متعدد,** ولييا يتكوف السؤاؿ مف ممدمو، وأربع بدائل، وقد تم صياغة تلك المفردات مع مراعاة ما يلي: **-**صياغة الفقرة الاختبارية في صورة بسيطة وواضحة.

- **-** تجنب التلميحات اللفظية التي تساعد في اختيار الإجابة الصحيحة.
	- **-** توحيد صياغة البدائل.
	- **-** تغيير موقع الإجابة الصحيحة بين البدائل بأسلوب عشوائي.
		- **-** أا يكوف مف يمف البدائؿ ةبارة كؿ ما سبؽ.

**د) صياغة تعليمات الاختبار:** تُعد تعليمات الاختبار بمثابة الدليل الذي يرشد الطالب، ويساعده في التعرف على الاختبار والقواعد التي يجب مراعاتها لتحقيق الأهداف المرجوة، وقد تمثلت تعليمات الاختبار ، فيما يلي: **-** أكتب بياناتك الشخصية كاملة قبل أداء الاختبار . **-** أقرأ كل سؤال بعناية قبل الإجابة عليه. **-** حاول الإجابة على جميع الأسئلة. **-**لا نترك أي سؤال دون إجابة. **-**لا تتحدث مع زميلك أثناء الاختبار .

**- زمن الاختبار (°C) دقيقة.** 

**العموم التربوية/ عدد خاص لممؤتمر الدولى األول لقسم المناهج وطرق التدريس: " المتغيرات العالمية ودورها في تشكيل المناهج وطرائق التعميم والتعمم" 6-5 ديسمبر 8108**  $\wedge \cdot \curlyvee$ 

- **هـ) صدق الاختبار :** للتأكد من صدق الاختبار قام الباحث بعرض الصورة الأولية للاختبار على مجموعة من المحكمين المتخصصين مجال مناهج وطرق ندريس الـحاسوب<sup>(\*)</sup>، وذلك لإبداء آرائـهم حول ما يلـي: **-** مدى ويوح تعميمات ااختبار ومناسبتيا لمطالب. **-** مدى ارتباط مالردات ااختبار بمستوى اليدؼ الذي تميسو. **-** مدى ويوح المالردات ودقو فياغتيا المغويو. وقد أبدى المحكمون بعض الملاحظات حول الاختبار، وتم إجراء التعديلات اللازمة على الصورة الأولية للاختبار في ضوء آرائهم.
- **و) التجربة الاستطلاعية للاختبار :** أجريت التجربة الاستطلاعية على عينة مكونة من (١٠) طلاب من طلاب الصف العاشر بإقليم كوردستان العراق، وذلك خلال العام الدراسي1 × 7 / 7 × 7م، وكان الهدف من التجربة الاستطلاعية، ما يلي:
- **- حساب ثبات االختبار:** تـ حساب معامؿ لبات ااختبار ةف طريؽ استخدام طريقة إعادة التطبيق، حيث قام الباحث بتطبيق الاختبار على العينة الاستطلاعية مرتين متتاليتين بفاصل زمني ثلاثة أسابيع، وتم حساب معامل الارتباط بين درجات الطلاب في التطبيقين، وذلك باستخدام البرنامج الإحصائي SPSS، وقد بلغ معامل الارنباط (٠.٩٢) نقريبًا، وهذا يدل على تمتع الاختبار بنسبة ثبات عالية.
- **- حساب معامالت السهولة والصعوبة لمفردات االختبار:** تـ حساب معاملات السهولة، والصعوبة لمفردات الاختبار <sup>(\*)،</sup> وقد تزاوحت بين (٢٨. • ـ ٠.٧٢)، وهي معاملات سهولة مناسبة؛ لذلك لم يتم حذف أي مفردة من مفردات الاختبار .
- **-تحديد زمن الاختبا**ر: تم حساب الزمن اللازم لأداء الاختبار عن طريق حساب متوسط درجات الطلاب، وذلك بعد توحيد توقيت البدء في الإجابة على الاختبار ، وقد وجد أن الزمن المناسب للاختبار (٥٠) دقيقة تقريبًا.
	- (\*) ملحق (١) قائمة المحكمين.
	- (\*) ملحق (٤) معاملات السهولة والصعوبة لمفردات الاختبار التحصيلي.

- **فاعمية الفصول االفتراضية الرقمية في تنمية مهارات استخدام الحاسوب لدى طالب الصف العاشر بإقميم كوردستان العراق**  $\lambda \cdot 2$
- ز) **وضع الاختبار ف***ي* **صورته النهائية:** اشتمل الاختبار في صورته النهائية<sup>(\*\*)</sup> على (٢٠) مفردة من مفردات الاختيار من متعدد.
- **ح) طريقة تصحيح الاختبار**: تم إعداد نموذج إجابة للاختبار أستخدم كمفتاح لتصحيحه $\left(\begin{smallmatrix} * & * \ * & * \end{smallmatrix}\right)$ ، وقد تم تخصيص درجة لكل مفردة من مفردات الاختبار ، وبذلك تصبح الدرجة الكلية للاختبار مساوية لعدد مفرداته؛ أي (٢٠) درجة.
- **٢) إعداد بطاقة الملاحظة:** تم إعداد بطاقة ملاحظة الجانب الأدائي لمهارات استخدام الحاسوب، وفق مجموعة الخطوات التالية:
- أ) **تحديد الـهدف من بطاقة الملاحظة:** هدفت بطاقة الملاحظة إلى التعرف على مستوى تمكن طلاب الصف العاشر بإقليم كوردستان العراق، من مهارات استخدام الحاسوب المتضمنة بمقرر الحاسوب بالفصل الدراسي الأول من العام الدراسي ٢٠١٩/٢٠١٩م.
- **ب) تحديد الأداءات التي تضمنتها بطاقة الملاحظة:** اشتملت البطاقة على (٢٠) مهارة، والتبي بلغ عدد الأداءات الفرعية منها (٧٨) وقد أمكن ترتيب تلك المهارات ترتيباً منطقياً، كما روعي في صياغة تلك الأداءات ما يلي:
	- **-** أن تبدأ العبارة بفعل سلوكي في زمن المضارع. **-** أن تصف الأداء في عبارة قصيرة محددة بصورة إجرائية.
		- **-** أف تكوف العبارة دقيمو ووايحو ومووزة.
		- أن نقيس كل عبارة سلوكا محددا وواضح النتائج. **-**
- **ج( تحديد نظام تقدير درجات بطاقة المالحظة:** تـ استخداـ أسموب التمدير الكمي لبطاقة الملاحظة لقياس أداء المهارات في ضوء خيارين للأداء هما: (أدي المهارة – لم يؤد المهارة)، وتم توزيع درجات التقييم لمستويات الأداء، والجدول (٣) يوضح ذلك:

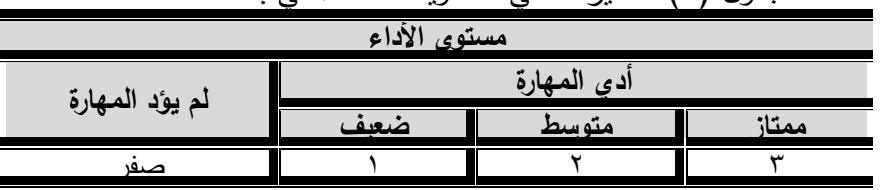

l

حدول (٣) التقدير الكمي لمستويات الأداء في بطاقة الملاحظة

)\*\*( ممحؽ )1( ااختبار التحفيم .

)\*\*( ممحؽ )2( ا مفتاح تصحيح االختبار التحصيلي.

**العموم التربوية/ عدد خاص لممؤتمر الدولى األول لقسم المناهج وطرق التدريس: " المتغيرات العالمية ودورها في تشكيل المناهج وطرائق التعميم والتعمم" 6-5 ديسمبر 8108**  $\wedge$  .  $\circ$ 

وبعد ذلك تم تحديد وتوزيع مستويات الأداء كالآتى:

- ا**لمستوي أدى:** وينقسم إلى:
- **- ممتاز:** إذا قاـ الطالب بأداا الميارة بدقو ةاليو ونواح كامؿ وبدوف أخطاء.
- **متوسط:** إذا قام الطالب بأداء المهارة مع حدوث خطأ، لكنه اكتشف الخطأ وصححه.
- **- ضعيف:** إذا قاـ الطالب بأداا الميارة مع حدوث خطأ، ولكف المعمـ ىو الذي اكتشف هذا الخطأ، وقام المتعلم بتصحيحه.
- ا**لمستوي لم يؤد المهارة:** في حالة عدم قدرة الطالب على أداء المهارة. ويتم تسجيل أداء الطالب بوضع علامة (√) أمام مستوي أداء ال*م*هارة، وبتجميع هذه الدرجات يتم الحصول علي الدرجة الكلية للطالب، والتي من خلالها يتم الحكم على أدائه فيما يتعلق بالمهارات المدونة بالبطاقة، وبهذا يكون مجموع الدرجات ببطاقة الملاحظة في صورتها الأولية يساوي (٢٣٤) دروو.
- **د( إعداد تعميمات بطاقة المالحظة:** تـ فياغو تعميمات بطاقو المالحظو، بحيث تكون واضحة ومحددة ودقيقة، وقد اشتملت التعليمات على التعرف على خيارات الأداء ومستويات الأداء والتقدير الكمى لكل مستوي، ووصف جميع احتمالات أداء المهارة.
- **هـ) إعداد الصورة الأولية لبطاقة الملاحظة:** اشتملت بطاقة الملاحظة في صورتها الأولية، على (٢٠) مهارة يتفرع منها (٧٨) أداء.
- **و) ضبط بطاقة الملاحظة:** بعد وضع الصورة الأولية لبطاقة الملاحظة ووضع التعليمات اللازمة لاستخدامها، تم ضبطها للتأكد من سلامتها وصلاحيتها للتطبيق، وذلك من خلال ما يلبي:
- ا**لتأكد من صدق بطاقة الملاحظة:** للتأكد من صدق بطاقة الملاحظة تم عرضها في صورتها الأولية على مجموعة من المحكمين المتخصصين في مجال مناهج وطرق تدريس الحاسوب<sup>(\*)</sup> للاستفادة من أرائهم في التأكد من سلامة الصياغة اللغوية والإجرائية لمفردات البطاقة ووضوحها، وإمكانية

l

(\*) ملحق (١) قائمة المحكمين.

**فاعمية الفصول االفتراضية الرقمية في تنمية مهارات استخدام الحاسوب لدى طالب الصف العاشر بإقميم كوردستان العراق**  $\lambda \cdot 7$ 

ملاحظة المهارات التي نتضمنها، ومدي مناسبة التقدير الكمي ، وإبداء أي ا<br>ا تعديلات ۖ أو مقترحات يرونها. وقد أبدى المحكمين بعض الملاحظات حول بطاقة الملاحظة، وقد تم إجراء كافة التعديلات التي أشار إليها المحكمين، ومن ثم تم التأكد من صدق بطاقة الملاحظة.

 **حساب ثبات بطاقة المالحظة:** لمتأكد مف لبات بطاقو المالحظو تـ تطبيؽ البطاقة على ثلاثة طلاب من طلاب الصف العاشر بإقليم كوردستان العراق(من غير عينة البحث)، وقد قام الباحث بملاحظتهم أثناء أداء مهارات استخدام الحاسوب الواردة بالبطاقة، كما استعان الباحث بأحد الزملاء المتخصصين في تدريس الحاسوب، لملاحظتهم أيضاً في نفس الوقت الذي يقوم فيه الباحث بعملية الملاحظة، وذلك بعد تعريفه بالبطاقة والهدف منها وكيفية تطبيقها، وقد روعي أثناء ذلك أن يكون كلا القائمين بعملية الملاحظة مستقلاً عن الآخر في أثناء عملية الملاحظة، وتم رصد التقديرات الكمية، وتم حساب مدي الاتفاق والاختلاف بين الباحث وزميله، باستخدام معادلة " كوبر "Cooper" وبعد تطبيق المعادلة على التقديرات الكمية لأداء الطلاب الملاحظين، تم حساب نسب الاتفاق، والجدول (٤) يوضح ذلك:

$$
(\mathfrak{z})
$$

نسبة الاتفاق بين الملاحظين في تقدير أداء الطلاب ببطاقة الملاحظة

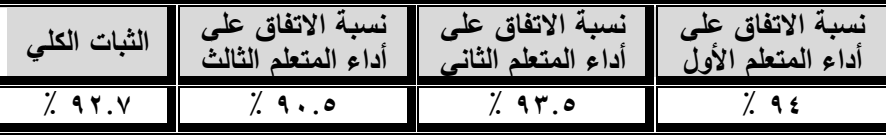

يتضح من الجدول (٤) أن متوسط نسبة الاتفاق بين القائمين بعملية الملاحظة في حالة الطلاب الثلاث بلغت (٩٢.٧٪)، ويشير ذلك إلى تمتع بطاقة الملاحظة بدرجة عالية من الثبات، مما يؤكد صلاحيتها للاستخدام.

ز) ا**لصورة النهاية لبطاقة الملاحظة:**(\*) بعد الانتهاء من ضبط بطاقة الملاحظة، أصبحت البطاقة في صورتها النهائية وصالحة لقياس أداء طلاب الصف العاشر بإقليم كوردستان العراق، لمهارات استخدام الحاسوب، وقد اشتملت البطاقة في صورتها النهائية، على (٢٠) مهارات، وبلغ عدد

<sup>(\*)</sup> ملحق (٧) بطاقة ملاحظة الجانب الأدائي لمهارات استخدام الحاسوب.

**العموم التربوية/ عدد خاص لممؤتمر الدولى األول لقسم المناهج وطرق التدريس: " المتغيرات العالمية ودورها في تشكيل المناهج وطرائق التعميم والتعمم" 6-5 ديسمبر 8108**  $\wedge \cdot \vee$ 

الأداءات المتضمنة بها (٧٨)، وأصبحت الدرجة الكلية لبطاقة الملاحظة )772( دروو.

- **ثالثا– إجراءات التجربة الميدانية للبحث:** تمثلت خطوات وإجراءات التجربة ا<br>: الميدانية للبحث فيما يلي:
- **١) تحديد التصميم التجريبي للبحث:** اعتمد البحث على التصميم التجريبي (القبلي ــ البعدي) للعينة الواحدة، وذلك لمناسبته لطبيعة البحث وأهدافه.
- **8( اختيار عينة البحث:** تكونت ةينو البحث مف )71( طالب مف طالب الصف العاشر من مدرسة زاكروس بمحافظة دهوك بإقليم كوردستان العراق، وذلك للعام الدراسي ٢٠١٩/٢٠١٨م، وقد تم التأكد من أن جميع الطلاب (عينة البحث) مستجدين، ولا يوجد فيما بينهم من هو باق للاعادة.
- **3( تهيئة الطالب الستخدام الفصول االفتراضية:** بعد اختيار ةينو البحث من طلاب الصف العاشر من مدرسة زاكروس بمحافظة دهوك بإقليم كوردستان العراق، تم تهيئتهم للتعلم من خلال الفصول الافتراضية الرقمية، حيث قام الباحث باصطحابهم لمعمل الحاسوب المتوفر بمدرسة زاكروس، وتدريبهم على كيفية إنشاء حساب بموقع Wiziq وكيفية الدخول للفصل الافتراضي والتعرف على الادوات المتوافرة بالفصل الافتراضـي وتدريبـهم علـي استخدامـها. كما تم تدريب الطلاب علـي تشغيل برنامج الفصل الافتراضي Wiziq من أجهزة الحاسوب الشخصية خاصتهم. وتم حل جميع المشكلات التي واجهت الطلاب(عينة البحث) أثناء تهيئتهم لاستخدام الفصول الافتراضية الرقمية.
- **٤) التطبيق القبلى لأدوات البحث: قبل البدء في تدريس مقرر الحاسوب** باستخدام الفصول الافتراضية الرقمية للطلاب (عينة البحث) تم تطبيق، أدوات البحث (الاختبار التحصيلي، وبطاقة الملاحظة) على الطلاب (عينة البحث)، وبعد الانتهاء من تطبيق أدوات البحث، تم رصد الدرجات تمهيداً لإجراء المعالجة الإحصائية.(\*)
- (\*) ملحق (٨) درجات الطـلاب فـي التطبيق القبلـي لأدوات البحث (الاختبار التحصـيلـي ــ بطاقـة الملاحظة).

- **فاعمية الفصول االفتراضية الرقمية في تنمية مهارات استخدام الحاسوب لدى طالب الصف العاشر بإقميم كوردستان العراق**  $\lambda \cdot \lambda$
- **5( تدريس مقرر الحاسوب باستخدام الفصول االفتراضية الرقمية:** تـ تدريس مقرر الحاسوب في ضوء الخطة الزمنية المحددة والتي تم موضعها في ضوء الخطة الزمنية المحددة من قبل وزار التربية لتدريس مقرر الحاسوب لطلاب الصف العاشر بإقليم كوردستان العراق.
- **6( التطبيق البعدي ألدوات التقويم:** بعد اانتياا مف تدريس ممرر الحاسوب باستخدام الفصول الافتراضية الرقمية للطلاب (عينة البحث)، تم التطبيق البعدي لأدوات البحث (الاختبار التحصيلي – بطاقة الملاحظة)، وتم رصد الدرجات تمهيدًا لإجراء المعالجات الإحصائية.( \*\*)
- **7( األساليب اإلحصائية المستخدمة:** تـ أستخدـ الرزمو ارحفائيو SPSS 17 v. في استخراج نتائج البحث بالأساليب الإحصائية التالية:
- أ) اختبار " t " للعينتين المرتبطتين للمقارنة بين نتائج التطبيقين القبلي، والبعدي لأدوات البحث (الاختبار التحصيلي ـ بطاقة الملاحظة).
- **ب) حج**م التآثير" بر المستقل (الفصول ) ، وسلم السلام ) .<br>الحساب حجم تأثير المتغير المستقل (الفصول ) . الافتراضية)، على المتغير التابع، وحساب عوامل الصدفة (العوامل العشوائية).
- ج) معادلة الكسب المعدل لبلاك، للتعرف على فاعلية الفصول الافتراضية في نتمية الجوانب المعرفية لمهارات الحاسوب، والجانب الأدائي لمهارات استخدام الحاسوب.

**نتائج البحث وتوصياته ومقترحاته:**

**أولاً– نتائج البحث:** بعد الانتهاء من إجراءات التطبيق ورصد الدرجات تم إجراء المعالجة الإحصائية للبيانات واختبار صحة فروض البحث، وفيما يلي العرض التفصيلي لنتائج البحث: 7( **اختبار صحة الفرض األول**: اختبار فحو الالرض األوؿ ونفو " توود فروق ذات دلالة إحصائية عند مستوى  $\alpha \geq 0$  . بين متوسطى درجات

الطلاب (عينة البحث) في التطبيقين القبلي والبعدي للاختبار التحصيلي"، تمت المعالجة الإحصائية لنتائج لتطبيقين القبلى والبعدى للاختبار

(\*\*) ملحق (٩) درجات الطلاب في التطبيق البعدي لأدوات البحث (الاختبار التحصبلي ـ بطاقة الملاحظة).

**العموم التربوية/ عدد خاص لممؤتمر الدولى األول لقسم المناهج وطرق التدريس: " المتغيرات العالمية ودورها في تشكيل المناهج وطرائق التعميم والتعمم" 6-5 ديسمبر 8108**  $\Lambda \cdot \mathcal{A}$ 

التحصيلي، باستخدام اختبار "ت" للعينتين المرتبطتين، والجدول (٥) يوضح نتائج هذه المقارنة:

جدول (٥)

دلالة الفروق بين نتائج التطبيقين القبلي والبعدي للاختبار التحصبلي

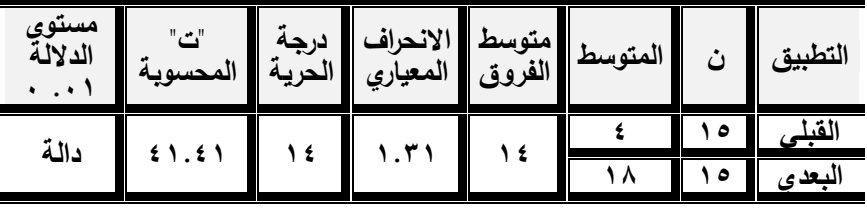

من بيانات الجدول (٥) يتضح وجود فروق ذات دلالة إحصائية بين متوسطى درجات الطلاب في التطبيقين القبلي والبعدي للاختبار التحصيلي، لصالح التطبيق البعدي، ومن ثم قبول الفرض الأول من فروض البحث.

لتحديد حجم تأثير (المتغير المستقل) الفصول الافتراضية الرقمية، علي (المتغير التابع) تحصيل الجوانب المعرفية لمهارات استخدام الحاسوب، تم ر ...<br>حساب قيمة " 17 " لنتائج التطبيقين القبلي والبعدي للاختبار التحصيلي، والجدول (٦) يوضح ذلك:

**جدول )6( حجم تأثير الفصول االفتراضية الرقمية**

**عمى تحصيل الجوانب المعرفية لمهارات استخدام الحاسوب**

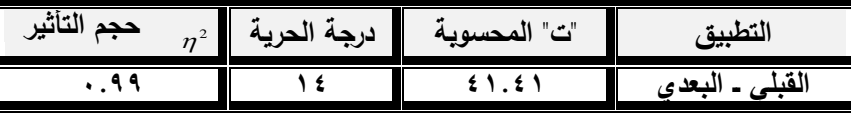

يتضح من بيانات الجدول (٦) أن ٩٩٪ من التغير الذي حدث في تحصيل الجوانب المعرفية لمهارات استخدام الحاسوب لدى الطلاب (عينة البحث)، يرجع إلى استخدام الفصول الافتراضية الرقمية، وأن ١٪ من هذا التغير يرجع إلى عوامل الصدفة (العوامل العشوائية) مما يؤكد فاعلية الفصول الافتراضية الرقمية في نتمية الجوانب المعرفية لمهارات استخدام الحاسوب لدى طلاب الصف الـعاشر بإقليم كوردستان الـعراق (عينة البحث).

للتأكد من فاعلية الفصول الافتراضية الرقمية في نتمية الجوانب المعرفية لمهارات استخدام الحاسوب لدى طلاب الصف العاشر بإقليم كوردستان العراق

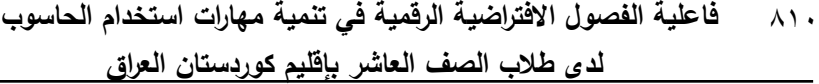

(عينة البحث)، تم حساب الكسب المعدل لبلاك لنتائج التطبيقين القبلي والبعدي للاختبار التحصيلي، والجدول (٧) يوضح ذلك:

جدول(٧) الكسب المعدل لنتائج التطبيقين القبلي ــ البعدي للاختبار التحصبلي

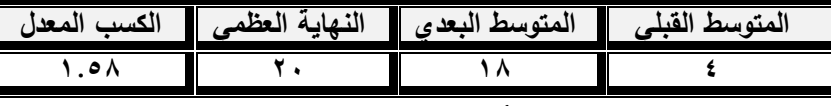

من الجدول (٧) يتضح أن نسبة الكسب المعدل التي حققتها الفصول الافتراضية، بلغت (١.٥٨)، وهي نسبة كسب لا تقل عن (١.٢)، مما يؤكد فاعليتها في تحصيل الجوانب المعرفية لمهارات استخدام الحاسوب لدى طلاب الصف العاشر بإقليم كوردستان العراق (عينة البحث). وقد اتفقت هذه النتيجة مع نتائج الدراسات والبحوث التالية:

دراسة تهاني فوره(٢٠١٢)، دراسة محمود أبو السعود(٢٠١٢)، دراسة عبد الناصر عبد الرحمن(٢٠١٤)، دراسة محمد أبو شقير(٢٠١٤)، دراسة خالد علوب(٢٠١٥)، دراسة (Kittikhun & Nisanart, 2015)، (عماد أبو سريع،  $7 \cdot 17$ 

7( **اختبار صحة الفرض الثاني:** اختبار فحو الالرض اللان ونفو" توود فروق ذات دلالة إحصائية عند مستوى a $\alpha \geq \alpha \geq 0$  درجات الطلاب (عينة البحث) في التطبيقين القبلي والبعدي لبطاقة الملاحظة"، تمت المعالجة الإحصائية لنتائج التطبيقين القبلى والبعدي لبطاقة الملاحظة، باستخدام اختبار "ت" للعينتين المرتبطتين، والجدول (٨) يوضح نتائج هذه المقارنة:

# جدول (۸)

| مستوي<br>الدلالة<br>. 1 | تمحسوبه | متوسط  الانحراف   درجة<br> الفروق    المعياري    الحرية |      | ا المتوسط ا |     | التطبيق |
|-------------------------|---------|---------------------------------------------------------|------|-------------|-----|---------|
| دالة                    | 00.76   |                                                         | 4V.A | ه . ۳       | ه ، | القدا   |
|                         |         |                                                         |      |             | ە   | النعد ۽ |

دلالة الفروق بين نتائج التطبيقين القبلي والبعدي لبطاقة الملاحظة

**العموم التربوية/ عدد خاص لممؤتمر الدولى األول لقسم المناهج وطرق التدريس: " المتغيرات العالمية ودورها في تشكيل المناهج وطرائق التعميم والتعمم" 6-5 ديسمبر 8108**  $\lambda$ 

من بيانات الجدول (٨) يتضح وجود فروق ذات دلالة إحصائية بين متوسطي درجات الطلاب في التطبيقين القبلي والبعدي لبطاقة ملاحظة الجانب الأدائي لمهارات استخدام الحاسوب، لصالح التطبيق البعدي، ومن ثم قبول الفرض الثاني من فروض البحث.

لتحديد حجم تأثير (المتغير المستقل) الفصول الافتراضية الرقمية، على (المتغير التابع) الجانب الأدائي لمهارات استخدام الحاسوب، تم حساب قيمة م من المبان.<br>" 1⁄2 " لنتائج التطبيقين القبلي والبعدي، لبطاقة ملاحظة الجانب الأدائي لمهارات استخدام الحاسوب، والجدول (٩) يوضح ذلك:

جدول (۹)

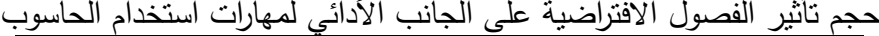

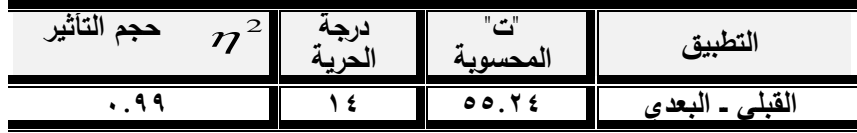

يتضح من بيانات الجدول (٩) أن ٩٩٪ من التغير الذي حدث في تتمية الجانب الأدائي لمهارات استخدام الحاسوب لدى طلاب الصف العاشر بإقليم كوردستان العراق (عينة البحث)، يرجع إلى الفصول الافتراضية، وأن ١٪ من هذا التغير يرجع إلى عوامل الصدفة (العوامل العشوائية) مما يؤكد فاعلية الفصول الافتراضية في نتمية الجانب الأدائي لمهارات استخدام الحاسوب لدى طلاب الصف العاشر بإقليم كوردستان العراق(عينة البحث).

للتأكد من فاعلية الفصول الافتراضية في نتمية الجوانب الأدائية لمهارات استخدام الحاسوب لدى طلاب الصف العاشر بإقليم كوردستان العراق (عينة البحث)، تم حساب الكسب المعدل لبلاك لنتائج التطبيقين القبلي والبعدي لبطاقة ملاحظة الجانب الأدائي لمهارات استخدام الحاسوب، والجدول (١٠) يوضح ذلك: جدول (۱۰)

الكسب المعدل لنتائج التطبيقين القبلي ـ البعدي لبطاقة الملاحظة

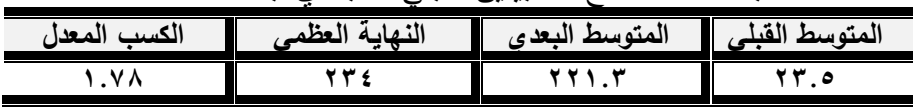

من الجدول (١٠) يتضح أن نسبة الكسب المعدل التي حققتها الفصول الافتراضية الرقمية في نتمية الجانب الأدائي لمهارات استخدام الحاسوب، بلغت **فاعمية الفصول االفتراضية الرقمية في تنمية مهارات استخدام الحاسوب لدى طالب الصف العاشر بإقميم كوردستان العراق**  $\lambda$ 

(١.٧٨)، وهي نسبة كسب لا تقل عن (١.٢)، مما يؤكد فاعلية الفصول الافتراضية الرقمية في تنمية الجانب الادائي لمهارات استخدام الحاسوب لدى طلاب الصف العاشر بإقليم كوردستان العراق(عينة البحث). وقد انفقت هذه النتيجة مع نتائج الدراسات والبحوث التالية: دراسة تهاني فوره (٢٠١٢)، دراسة محمود أبو السعود(٢٠١٢)، دراسة (عبد الناصر عبد الرحمن(٢٠١٤)، دراسة محمد ابو شقير(٢٠١٤)، دراسة خالد علوب(٢٠١٥)، دراسة (2015 Kittikhun & Nisanart, 2015) ، دراسة (عماد أبو سريع، ٢٠١٦م).

**ثانياً – توصيات البحث:** في ضوء نتائج البحث يوصي الباحث، بما يلي:

- ٦) تدريب معلمي الحاسوب بوزارة التربية بجمهورية العراق على توظيف الفصول الافتراضية الرقمية في تعليم الطلاب مهارات استخدام الحاسوب.
- ٢) إعداد دليل متكامل لمعلمي الحاسوب للاسترشاد به في توظيف تكنولوجيا التعليم في تعليم الطلاب مهارات استخدام الحاسوب.
- ٣) إعادة النظر في مناهج الحاسوب في جميع المراحل التعليمية، وضرورة نطويرها بشكل مستمر في ضوء متطلبات سوق العمل.
- ٤) العمل على إعادة تأهيل واضعى مناهج الحاسوب وتبصيرهم بأهمية توظيف التكنولوجيا في تعليم وتعلم مهارات استخدام الحاسوب.
- **ثالثاً مقترحات ا<b>لبحث**: في ضوء نتائج البحث يمكن تقديم المقترحات التالية كنواة لبحوث أخرى في مجال مناهج وطرق تدريس الحاسوب:
- 1) فاعلية الفصول الافتراضية الرقمية في نتمية مهارات البرمجة لدى طلاب الصف العاشر بإقليم كوردستان العراق.
- ٢) تطوير مناهج الحاسوب لطلاب الصف العاشر بإقليم كوردستان العراق في ضوء المعايير العالمية لتصميم مناهج الحاسوب.
- ٣) فاعلية استراتيجية مقترحة قائمة على التعلم النقال في نتمية مهارات الحاسوب لدى طلاب الصف العاشر بإقليم كوردستان العراق.
- ٤) فاعلية موقع إلكتروني في تتمية مهارات الحاسوب لدى طلاب الصف الـعاشر بإقليم كوردستان الـعراق.

**العموم التربوية/ عدد خاص لممؤتمر الدولى األول لقسم المناهج وطرق التدريس: " المتغيرات العالمية ودورها في تشكيل المناهج وطرائق التعميم والتعمم" 6-5 ديسمبر 8108**  $\lambda$ 

```
المراجــــــتع
```
## **أوال-ً المراجع بالمغة العربية:**

- إبراهيم أحمد غاشم(٢٠١٧): برنامج تدريبي قائم على التعلم الكوكبي لتطوير مهارات توظيف الفصول الافتراضية في العملية التعليمية بجامعة جازان بالمملكة العربية السعودية، تكنولوجيا التربية، **مجلة دراسات وبحوث**، مصر ، ع  $.$   $(\mathsf{rr})$
- أحمد إسماعيل ميهوب (٢٠٠٤): فاعلية استراتيجية مقترحة لتدريس مقرر الضرائب لطلاب المدارس الفنية التجارية المتقدمة في تنمية بعض المهارات المهنية. رسالة ماجستير غير منشورة ، كلية التربية، جامعة عين شمس.
- **•** أحمد حسين اللقاني، وعلى الجمل (١٩٩٦): **معجم المصطلحات التربوية المعرفة في المناهج وطرق التدريس**. الماىرة : ةالـ الكتب.
- اشرف عويس محمد عبد المجيد (٢٠١٦): أثر اختلاف نمط التدريب الإلكتروني "المساعد، المدمج" في نتمية مهارات استخدام الفصول الافتراضية لدى طلبة الدراسات العليا بكلية التربية واتجاهاتهم نحوها، تكنولوجيا التربية، **مجمة دراسات وبحوث**، مفر، العدد)74(.
- آماؿ فادؽ، ولؤاد أبو حطب )7557(: **مناهج البحث وطرق التحميل الإحصائي في العلوم النفسية والتربوية والاجتماعية.** القاهرة : مكتبة الأنجلو المصرية.
- تهاني زياد فور (٢٠١٢م): فاعلية إثراء منهاج تكنولوجيا التعليم باستخدام الشبكة الحاسوبية في نتمية مهارات استخدام الحاسوب والانترنت لدى الطالبات المعلمات في الجامعة الإسلامية بغزة، رسالة ماجستير غير منشورة، كلية التربية، الجامعة الإسلامية بغزة.
- وابر ةبد الحميد، ويوسؼ الشيخ )7552(: **سيكولوجية الفروق الفردية**. القاهرة : دار النهضة العربية.
- حسف حسيف زيتوف )7777(: **تصميم التدريس: رؤية منظومية**. الماىرة: ةالـ الكتب، ط.7
- حسف حسيف زيتوف )7771(. **التعمم االلكتروني**، دار الفواتتيو لمتربيو، الرياض.
- **فاعمية الفصول االفتراضية الرقمية في تنمية مهارات استخدام الحاسوب لدى طالب الصف العاشر بإقميم كوردستان العراق**  $\lambda$  1 2
- خالد محمد حسن علوب(٢٠١٥م): استخدام المحاكاة الحاسوبية في نتمية مهارات صبانة الحاسب الآلي، رسالة ماجستير(غير منشورة)، كلية العلوم والنقافة، جامعة أم درمان، السودان.
- رشدي أحمد طعيمو )7772(: **تحميل المحتوى في العموم اإلنسانية.** الماىرة: دار الفكر العربي.
- سعيد بف لازع المرن )7772ـ(: **"تقويم تجربة جامعة الممك سعود في استخدام نظام** WebCT **عبر الشبكة العالمية لممعمومات "االنترنت" في مساندة**  ا**لتدريس**". رسالة ماجستير (غير منشورة). جامعة الملك سعود– كلية التربية.
- السيد عبد الحميد عطية(٢٠٠٩): المناهج الحديثة وطرق التدريس، عمان، دار المناهج للنشر .
- شيرين سمير محمد (٢٠٠٧): فعالية استخدام استراتيجيتين للتعلم التعاوني في تدريس الاقتصاد المنزلي لتتمية المهارات العملية لدى طالبات المرحلة الثانوية. رسالة ماجستير غير منشورة ، كلية التربية، جامعة بنها، ص ص 19 – ٧٠.
- ةبد الرحمف ةبد ةم الياشم ، طو ةم حسيف )7774ـ(: **استراتيجيات حديثة في فن التدريس،** الأردن، عمان، دار الشروق للنشر .
- عبد الغني محمد محمد يحيى مصطفى (٢٠١٢): فاعلية الفصول الافتراضية في نتمية مهارات معالجة الصور الرقمية لدى طلاب علوم الحاسب بالمملكة العربية السعودية، رسالة ماجستير، كلية التربية، معهد البحوث والدراسات العربية.
- عبد الناصر محمد عبد الرحمن (٢٠١٤م): فاعلية النمذجة الذاتية القائمة على التعلم النقال في تتمية مهارات الحاسوب لدى تلاميذ المرحلة الإعدادية، **مجلة دراسات عربية في التربية وعمم النفس**، الرياض، العدد)23(، الوزا)7(، ص ص.754-731
- ةبدالحميد بسيون )7773(: **التعمم االلكتروني والتعميم الجوال**، دار الكتب العلمية، القاهرة.
- ةبداهلل الموس ، وأحمد المبارؾ، )7771ـ(: **التعمم اإللكتروني: األسس**  والتطبيقات، الرياض، المملكة العربية السعودية، مؤسسة شبكة البيانات، ص.777

**العموم التربوية/ عدد خاص لممؤتمر الدولى األول لقسم المناهج وطرق التدريس: " المتغيرات العالمية ودورها في تشكيل المناهج وطرائق التعميم والتعمم" 6-5 ديسمبر 8108**  $\wedge$ 10

- عثمان بن إبراهيم السلوم (٢٠١١): الفصول الافتراضية وتكاملها مع نظام إدارة التعلم الإلكتروني بلاك بورد ".(Blackboard) **مجلة دراسات المعلومات،** العدد (١١).
- عماد ابو سريع حسين السيد(٢٠١٦م): اثر استخدام التعلم المدمج في تدريس مقرر الحاسب الألبي على نتمية بعض مهارات برنامج البوربوينت لدى طالبات الدبلوم العام شعبة مواد صناعية واتجاهاتهن نحوه، **مجلة كلية التربية، جامعة بنها،** مصر ، مجلد(٢٧)، العدد (١٠٦).
- فاطمة مصطفى محمد رزق(٢٠٠٩): أثر الفصول الافتراضية على معتقدات الكفاءة الذانية والأداء التدريسي لمعلمي العلوم قبل الخدمة". **مجلة القراءة والمعرفة،** القاهرة. العدد (٩٠).
- فائزة المغربي، ونادية سندي (٢٠١٣): برنامج تدريبي عبر تكنولوجيا الفصول الافتراضية وأثره في تنمية بعض مهارات استخدام مستحدثات تكنولوجيا التعليم لدى الطالبة المعلمة بجامعة أم القرى، **مجلة بحوث التربية النوعية، جامعة المنصورة**، مفر، العدد )77(.
- لكرى حسف رياف )7551(: **التدريس: أهدافه – أسسه – أساليبه – تقويم نتائجه وتطبيقاته**. الماىرة: ةالـ الكتب، ط.7
- مودي ةزيز إبراىيـ )7777(: **التدريس الفعال: ماهيته – مهارته - إدارته**. القاهرة : مكتبة الأنجلو المصرية.
- محمد السيد ةم )7777(: **عمم المناهج: األسس والتنظيمات في ضوء**  ا**لموديولات**.القاهرة: دار الفكر العربي، ط ٢.
- محمد ريا محمود البغدادي)7777(: بيئات التعمـ االتراييو. **مجمة كمية**  ا**لتربية ، جامعة الفيوم.** القاهرة، العدد(١١).
- محمد سليمان حسين ابو شقير (٢٠١٤م ). اثر توظيف الفصول الافتراضية في نتمية مهارات استخدام الحاسوب والانترنيت لدى طلبة كلية الدعوة الإسلامية، رسالة ماجستير غير منشورة، كلية التربية، الجامعة الإسلامية، غزة.
- محمود رضا نجيب خليل أبو السعود (٢٠١٢م): فعالية استراتيجية مقترحة لتدريس مادة الحاسب الآلي لتلاميذ الحلقة الأولى من التعليم الأساسي في تنمية بعض مهارات استخدام الحاسوب والتفكير الابتكاري، رسالة ماجستير (غير منشورة)، كلية الدراسات العليا للنربية، جامعة القاهرة.
- **فاعمية الفصول االفتراضية الرقمية في تنمية مهارات استخدام الحاسوب لدى طالب الصف العاشر بإقميم كوردستان العراق**  $\lambda$
- ناصر بن عبدالله الشهراني (٢٠١٢): أثر استخدام الفصول الافتراضية في تدريس ممرر طرؽ التدريس مسار العموـ لطالب وامعو أـ المرى". **مجمة كمية**  ا**لتربية، جامعة الأزه**ر ، القاهرة، العدد(١٤٧)، المجلد(٢).
- نهي عوض الله(٢٠١٣م): مدى فاعلية استخدام الفصول الافتراضية لتقديم الدروس لطلبة المرحلة الثانوية، **ورقة عمل مقدمة للمشاركة في اليوم الدراسي** ا**لرابع تكنولوجيا التعليم دعوة للخروج من المألوف**، جامعة القدس المفتوح.
- ىويدا محمود سيد )7771ـ(: برنامج تدريب ةبر تكنولوويا الالفوؿ الافتراضية وأثره في تنمية بعض مهارات استخدام مستحدثات تكنولوجيا التعليم لدى الطالبة المعلمة بجامعة أم القرى، **مجلة كلية التربية بأسيوط**، مصر، المجلد(٣١)، العدد(١).

**ثانيا:ً المراجع بالمغة اإلنجميزية:**

- Itmazi Gamil.(2010).**E-Learning Systems and Tools**, an Arabic Textbook. phillips publishers: http://www.phillipspublishjng.com.
- KARAMAN Selçuk; AYDEMIR Melike & KUCUK Sevda (2013). VIRTUAL CLASSROOM PARTICIPANTS' VIEWS FOR EFFECTIVE SYNCHRONOUS EDUCATION PROCESS. Turkish Online **Journal of Distance Education TOJDE** January 2013 ISSN 1302- 6488. Volume:14 Number: 1 Article 25, P p290—301.
- Kittikhun Meethongjana & Nisanart Tachpetpaiboon(2015). Competency-based Training to Develop Basic Computer Skills for the Elderly: A Case Study of the Dusit Community, Bangkok, **Thailand, Procedia - Social and Behavioral Sciences**, Volume 197, 25 July 2015, Pages 2520-2525.
- Kittikhun Meethongjana & Nisanart Tachpetpaiboon(2015). Competency-based Training to Develop Basic Computer Skills for the Elderly: A Case Study of the Dusit Community, Bangkok, Thailand, **Procedia - Social and**

**العموم التربوية/ عدد خاص لممؤتمر الدولى األول لقسم المناهج وطرق التدريس: " المتغيرات العالمية ودورها في تشكيل المناهج وطرائق التعميم والتعمم" 6-5 ديسمبر 8108**  $\lambda$  1  $\vee$ 

**Behavioral Sciences**, Volume 197, 25 July 2015, Pages 2520-2525.

- Kittikhun Meethongjana & Nisanart Tachpetpaiboon(2015). Competency-based Training to Develop Basic Computer Skills for the Elderly: A Case Study of the Dusit Community, Bangkok, **Thailand, Procedia - Social and Behavioral Sciences**, Volume 197, 25 July 2015, Pages 2520-2525.
- Lim Jon& Karol, Johnathan(2004). Student Achievement . Satisfaction and Instructional Delivery Modes. TRE-Systems ,Miami ,USA.
- Parker, Michel & Martin, Florence (2014"(Using Virtual Classrooms: Student Perceptions of Features and Characteristics in an Online and a Blended Course ",**MERLOT Journal of Online Learning and Teaching** , Vol .6, No.1, March.
- Parkinson, John (1994): **The Effective Teaching of secondary science**. London: Longman group, p8.
- peter j. fade, (2013). "when to talk, when to chat: student interaction in live virtual classrooms" . university of Nebraska- keaney, southern llioios university, **journal of interactive online learning volume12,** number2, summer 2013.
- Richards. F, (2005). The Impact of The Virtual classroom ON Teaching and Learning in Education as Perceived by Teacher, Library Media Specialists and Students. **ERIC Document Reproduction Service, No ED 410943.**
- Richards. F, (2005). The Impact of The Virtual classroom ON Teaching and Learning in Education as Perceived by Teacher, Library Media Specialists and Students. **ERIC Document Reproduction Service**, No ED 410943.
- THE EFFECTS OF "LIVE VIRTUAL CLASSROOM" ON STUDENTS' ACHIEVEMENT AND STUDENTS' OPINIONS ABOUT "LIVE VIRTUAL CLASSROOM"

AT DISTANCE EDUCATION. Istanbul University, Hasan Ali Yucel Education Faculty, **Computer Education & Instructional Technology**, Istanbul, Turkey oyilmaz@istanbul.edu.tr. January 2015, volume 14 issue 1.